# Technical Guide ivoclar IPS InLine® Transpall IPS InLine® Die Metallkeramik für mehr Flexibilität im Labor.oriko<br>Galeria ivoclor IPS InLine® Dentin

# ivoclar

Making People Smile

IPS InLine ist eine Metallkeramik, die für mehr Flexibilität im Laboralltag steht – von der einfachen Schichtung bis hin zu patientenindividuellen ästhetischen Verblendungen. IPS InLine ermöglicht die Herstellung der Farben nach dem A–D - und Bleach -Farbschlüssel.

Entscheiden Sie sich nach dem Auftragen des Pasten- oder Pulver-Opaquers ganz nach Ihren persönlichen Vorlieben und nach den Restaurationstypen, welches Produkt und welche Verarbeitungstechnik Sie wählen:

> IPS InLine r die Mehrschichttechnik

Paste) iquid

> **IPS InLine Margin** IPS InLine Deep Dentin **IPS InLine Dentin** .<br><sup>D</sup>S InLine Transpa Incisal IPS InLine Add-On

- IPS InLine One: unkomplizierte Einschichtkeramik für effizientes, schnelles Schichten
- IPS InLine: Metallkeramik mittels Mehrschichttechnik für individuelles, klassisches Schichten

Bitte beachten Sie die regulatorische Gebrauchsinformation (www.ivoclar.com/eIFU)

# IPS InLine ®

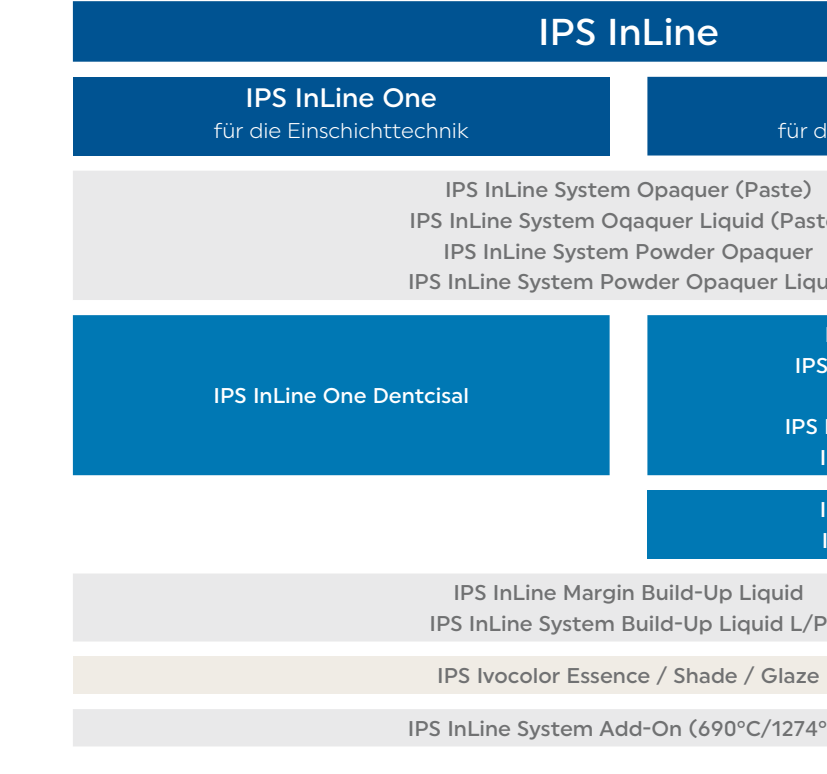

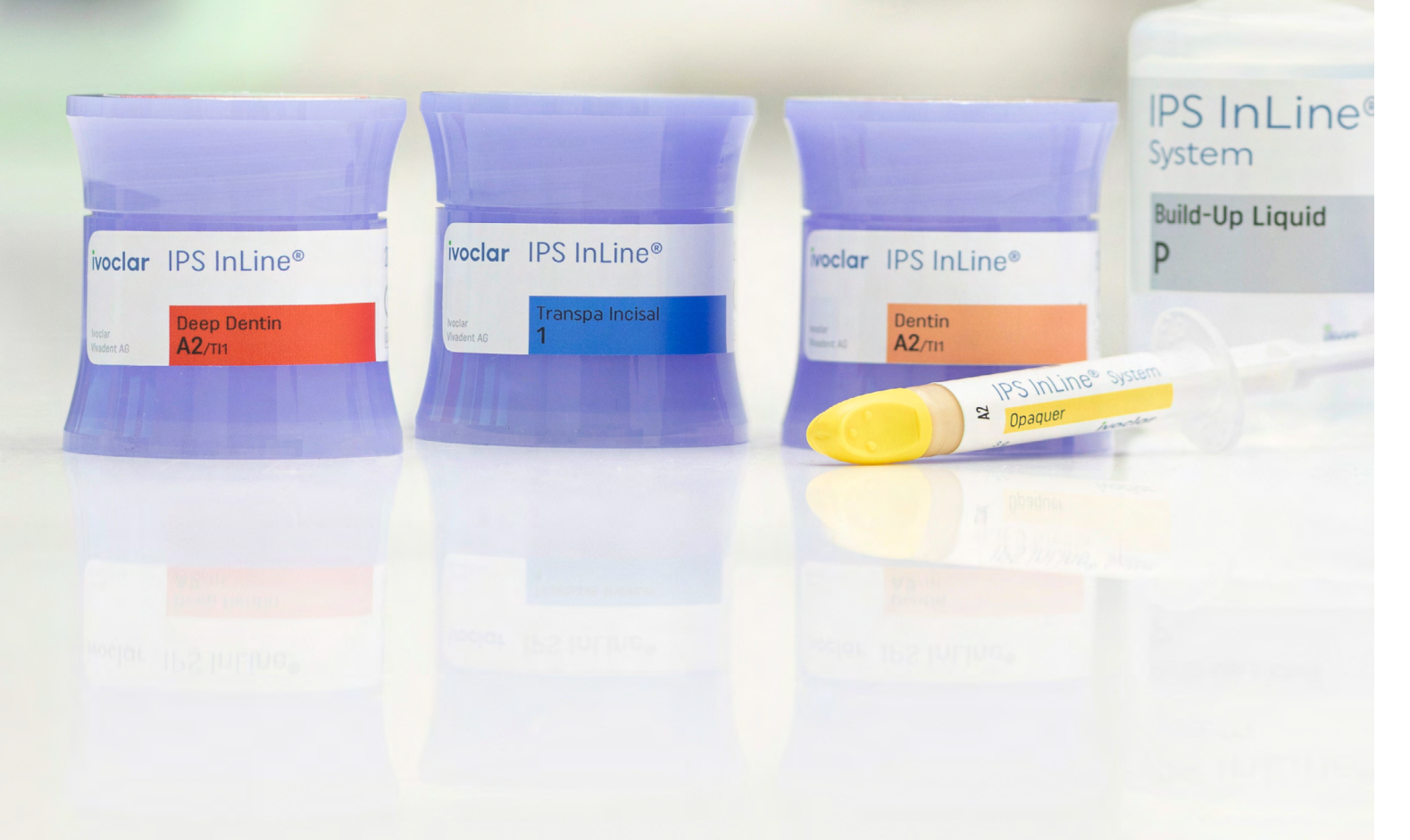

IPS InLine Impulse IPS InLine Gingiva

 $274^{\circ}$ F)

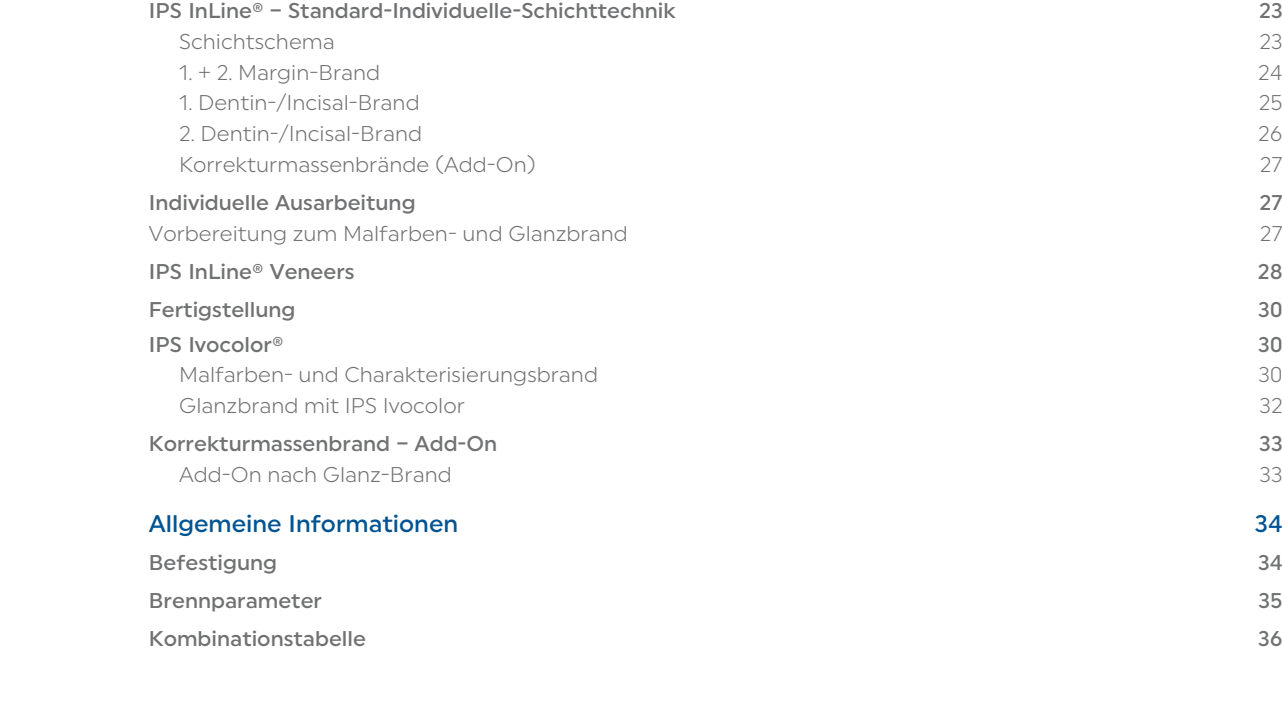

## Inhaltsverzeichnis

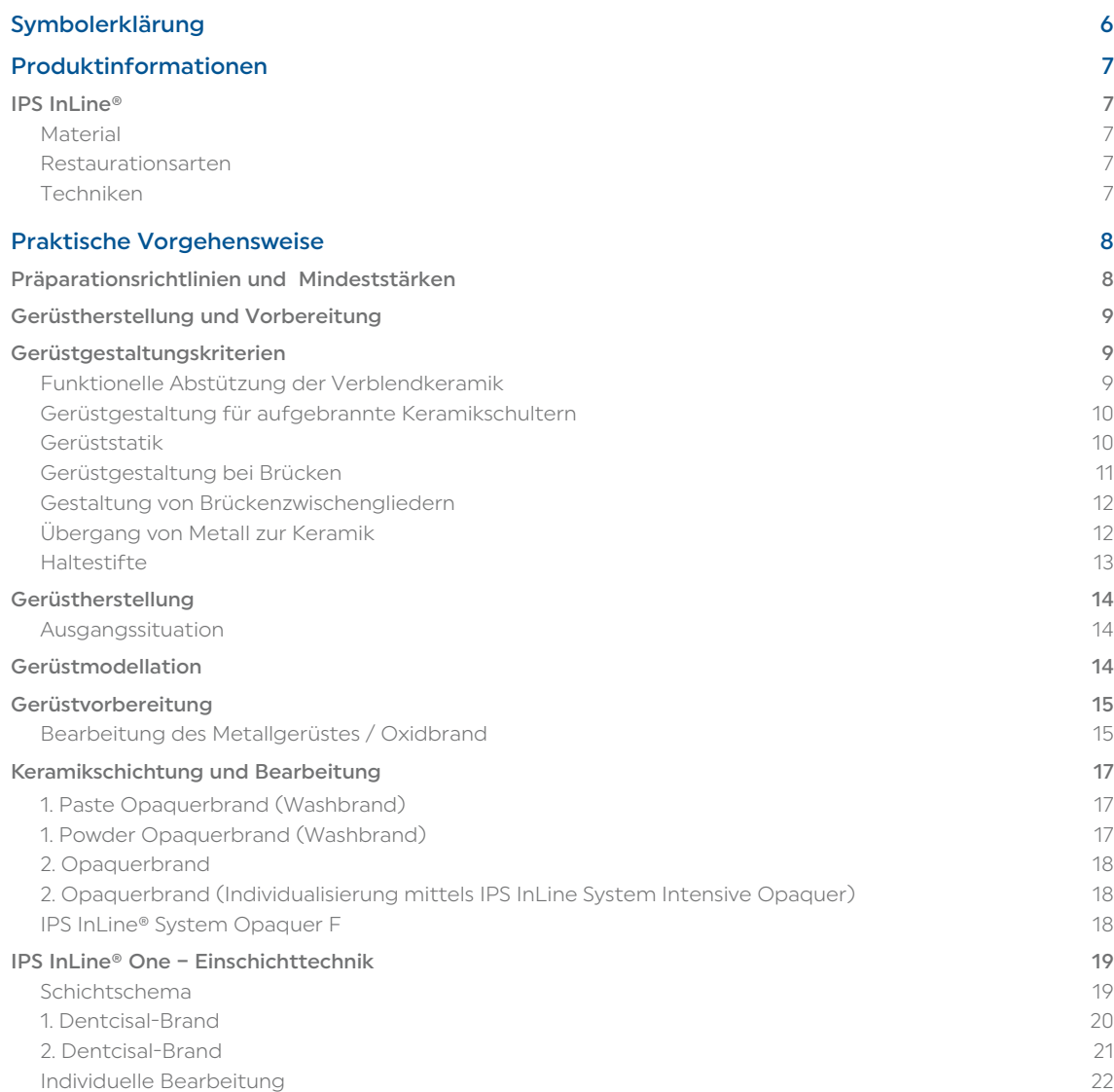

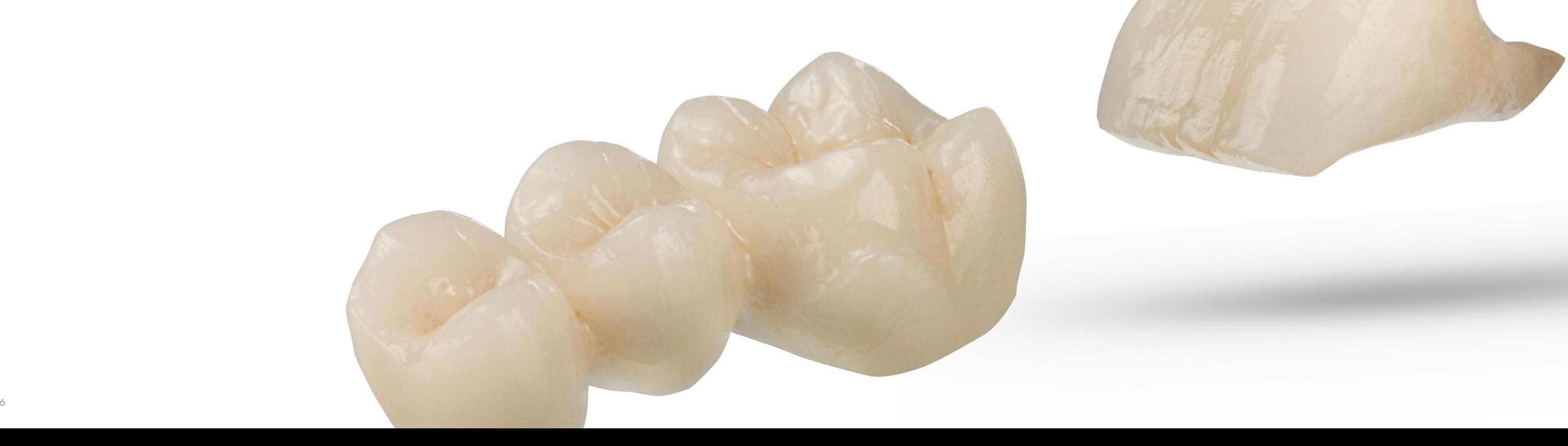

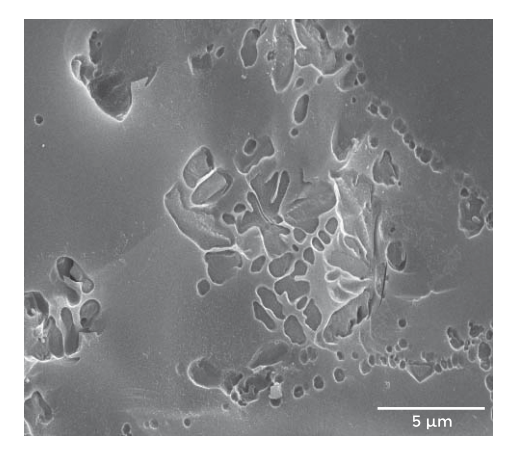

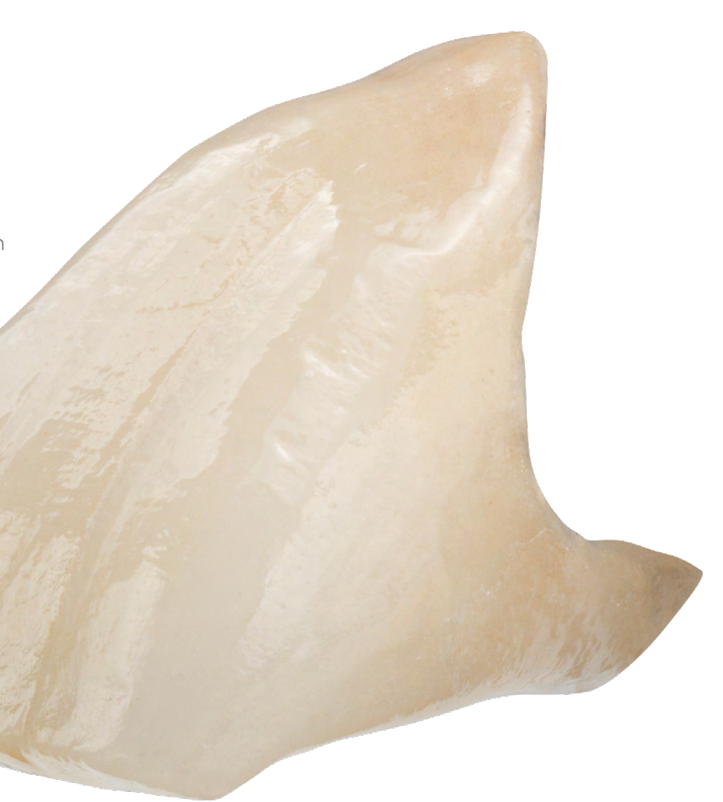

## <span id="page-3-0"></span>Symbolerklärung

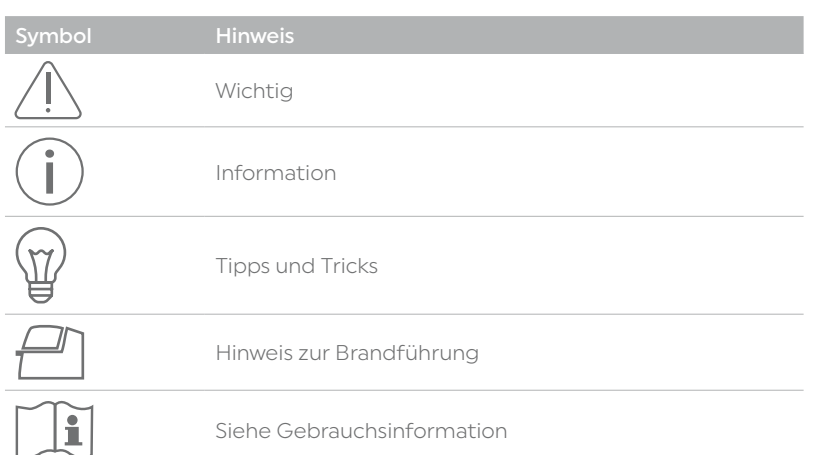

# Produktinformationen

### IPS InLine®

#### Material

IPS InLine ist eine leuzithaltige Verblendkeramik, die sich zur Herstellung von metallkeramischen Restaurationen bei Brenntemperaturen oberhalb von 900 °C eignet. Mit IPS InLine können Legierungen in einem WAK-Bereich von 13.8–15.0 x 10-6 /K (25–500°C) unabhängig von der Zusammensetzung des Metalls verblendet werden. Die Keramiken basieren auf leuzitbildenden Gläsern, die zum Teil aus feldspatischen Rohstoffen natürlichen Ursprungs hergestellt werden und aufgrund ihrer Zusammensetzung eine sehr gute chemische Beständigkeit aufweisen. Durch entsprechende Abmischung und gezielte Wärmebehandlung dieser Gläser werden Leuzitkristalle mit einer definierten Grössenverteilung in der Glasmatrix ausgeschieden. Daraus resultiert für die Verblendmasse ein homogenes Gefüge, das nicht nur ausserordentlich antagonistenfreundlich ist, sondern auch für die hohe Festigkeit und die überzeugenden optischen Eigenschaften der IPS InLine Verblendkeramikmassen sorgt.

#### Restaurationsarten

- Kronen
- 3–14 gliedrige Brücken
- Veneers

#### **Techniken**

- Charakterisierung mit IPS Ivocolor Shade und Essence Malfarben
- Glasieren mit IPS Ivocolor Glaze

### Praktische Vorgehensweise Gerüstherstellung und Vorbereitung

## <span id="page-4-0"></span>Praktische Vorgehensweise Präparationsrichtlinien und Mindeststärken

Für die Herstellung einer stabilen und ästhetischen Metallkeramik-Restauration müssen durch die Präparation ausreichende Platzverhältnisse geschaffen werden.

Für die Verblendkeramik IPS InLine gelten die für Metallkeramik gewohnten Präparationsrichtlinien. Die metallgestützte Restauration kann durch den Zahnarzt wie gewohnt konventionell zementiert werden.

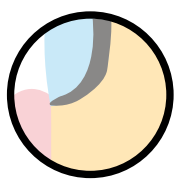

Bei Präparationen mit auslaufendem Metallrand ist eine Hohlkehlpräparation geeignet.

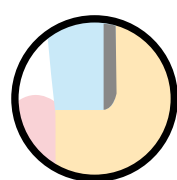

Ästhetisch vorteilhaft ist bei Einzel- und Brückenpfeilerkronen eine keramische Schulter, hierfür wird eine Stufenpräparation empfohlen. Bei adhäsiver Befestigung kann der Rand in Keramik gehalten werden, wobei dann allerdings der Rand nicht abgeschrägt werden darf, da dünn auslaufende, nicht von metallgestützte keramische Ränder frakturgefährdet sind.

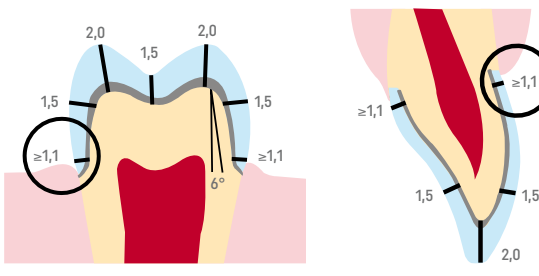

Mindeststärken Metallgerüst: – Kronen min. 0,3 mm – Pfeilerkronen min. 0,5 mm Mindestschichtstärken Keramik: – IPS InLine min. 0,8 mm

Maximale Schichtstärke Keramik:

– IPS InLine max. 1,7 mm

Präparationsbeispiel; Angaben in mm

- Bei konventioneller Zementierung sind eine Mindesthöhe des Präparationsstumpfes von 3 mm und ein Konvergenzwinkel von ca. 6° zu beachten.
- Bei Brückenrestaurationen ist der Mindestquerschnitt der Verbinder zu beachten. Der Verbinderquerschnitt hängt von der gewählten Legierung und der Zwischengliedspanne ab (siehe Gerüstgestaltungskriterien).

#### Veneers auf feuerfestem Stumpfmaterial

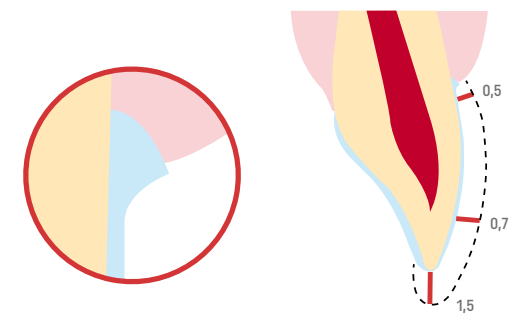

- Die Präparation für Veneers sollte nach Möglichkeit ausschliesslich im Schmelz erfolgen. Inzisale Präparationsgrenzen nicht im Bereich der Abrasions- und der dynamischen Okklusionsflächen anbringen. Zervikal wird eine Hohlkehle präpariert.
- Die geforderte Mindestschichtstärke von 0,5 mm beachten.

### Gerüstgestaltungskriterien

Die Gerüstgestaltung ist der Schlüssel zum Erfolg für langlebige Metallkeramik-Restaurationen. Je mehr Aufmerksamkeit der Gerüstgestaltung geschenkt wird, desto besser sind Endresultate und der klinische Erfolg.

#### Funktionelle Abstützung der Verblendkeramik

Das Gerüst gibt die verkleinerte Zahnform wieder. Das Gerüst sollte Höcker- und Schneidekantenunterstützend modelliert werden, so dass im Höcker-Fissurenbereich eine nahezu gleichmässige Schichtstärke der Verblendkeramik erreicht wird. So werden die auftretenden Kräfte bei kaufunktionellen Belastungen auf das Gerüst und nicht auf die Verblendkeramik übertragen. Darum darf das Gerüst keine Ecken und Kanten aufweisen (siehe Grafik), damit es bei den auftretenden Kaubelastungen zu keinen Spannungsspitzen kommt, die Abplatzungen und Sprünge verursachen können. Diese Ecken und Kanten sollten bereits in Wachs und nicht erst in Metall abgerundet werden. Die Wandstärke des Metallgerüstes für Einzelzahnkronen darf 0,3 mm und für Brückenpfeiler 0,5 mm nach dem Ausarbeiten nicht unterschreiten (siehe Grafik). Weitere Informationen entnehmen Sie der entsprechenden Gebrauchsinformation der jeweiligen Legierung.

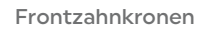

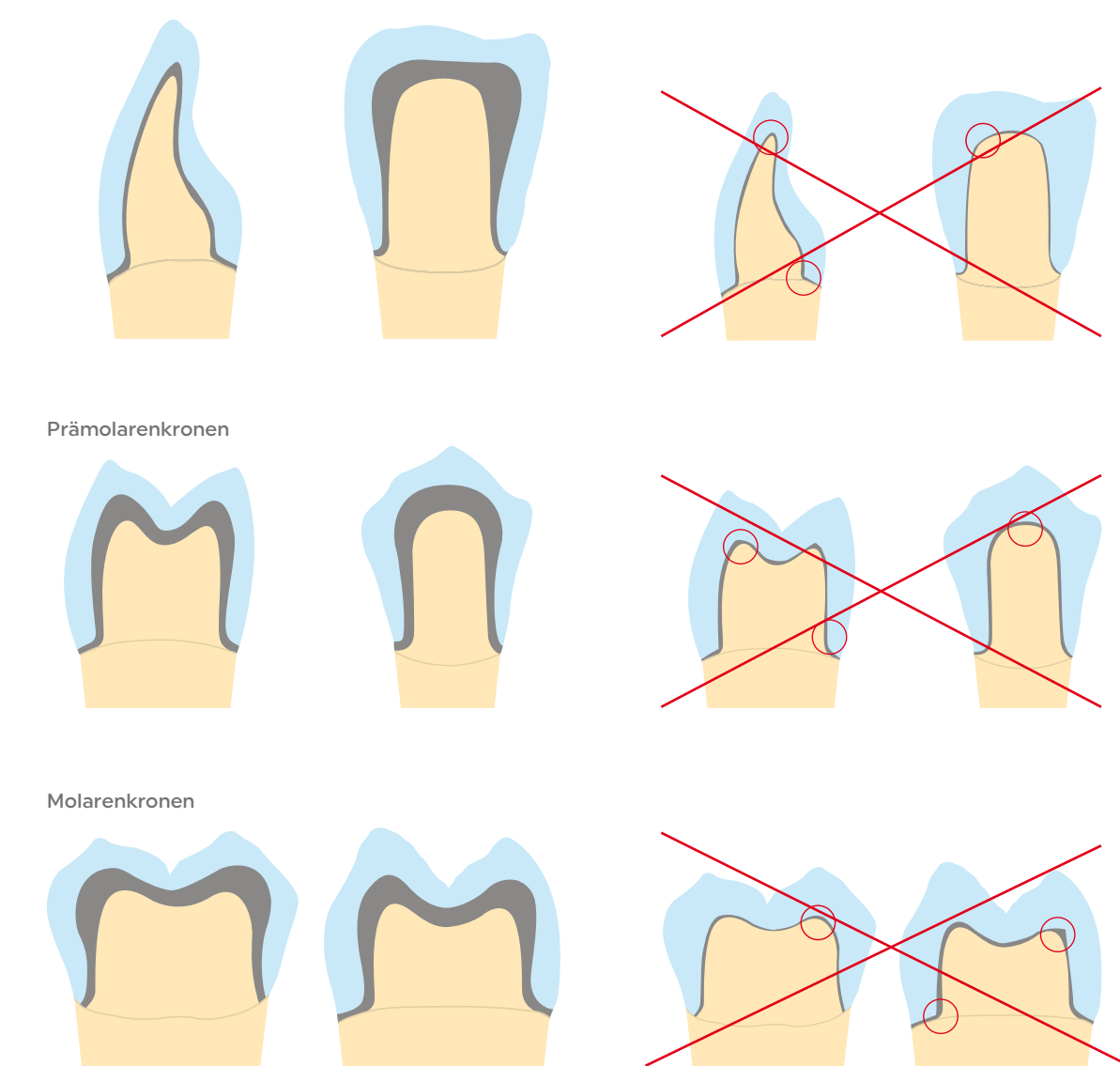

#### <span id="page-5-0"></span>Gerüstgestaltung für aufgebrannte Keramikschultern

Bei aufgebrannten Keramikschultern ist darauf zu achten, dass das Gerüst und nicht die Verblendung auf dem präparierten Zahn abgestützt ist. Daher wird das Gerüst genau bis zur Innenkante der Hohlkehl- oder Stufenpräparation gekürzt. Dadurch wird eine funktionelle Abstützung des Gerüstes auf dem Stumpf erzielt. Ein passgenaues Gerüst auf dem Stumpf ist erforderlich, damit beim anschliessenden Auftragen die Schultermasse nicht auf die Innenseite des Gerüstes gelangen kann.

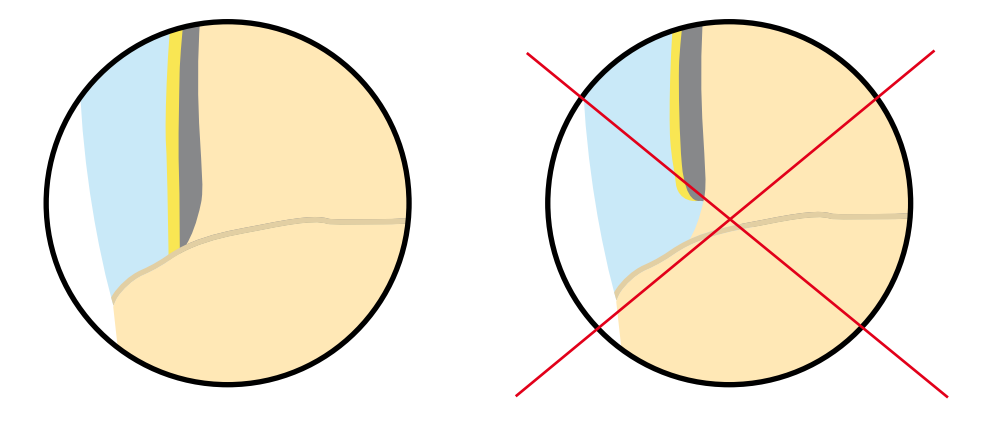

#### Gerüststatik

Der Querschnitt und die Formgestaltung der interdentalen Verbinderflächen haben einen wesentlichen Einfluss auf die Stabilität der Restauration während des Verarbeitungsprozesses und auf den klinischen Langzeiterfolg nach der Eingliederung. Daher muss je nach verwendeter Legierung (hier auf die 0.2 % Dehngrenze achten) der Querschnitt der interdentalen Verbinderfläche ausreichend dimensioniert sein. Das thermische Verhalten der gewählten Legierung während des zahntechnischen Arbeitsprozesses muss bei der Gestaltung berücksichtigt werden.

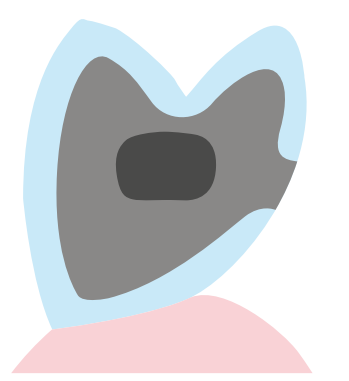

Einfache Breite des Verbinders = einfache Stabilität

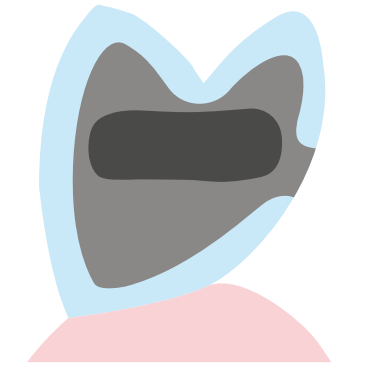

Doppelte Breite des Verbinders = doppelte Stabilität

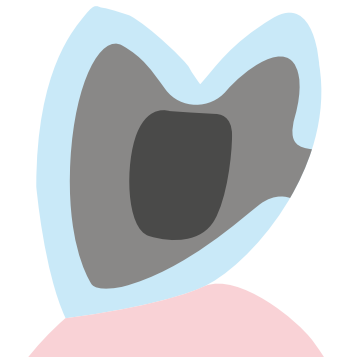

Doppelte Höhe des Verbinders bei einfacher Breite = achtfache Stabilität

#### Gerüstgestaltung bei Brücken

Auf Metallgerüste wirken während des Brennvorgangs thermische und nach der Zementierung kaufunktionelle Belastungen ein. Daher müssen diese Kräfte auf das Gerüst und nicht auf die Verblendung übertragen werden. Speziell bei Brückenkonstruktionen im Bereich der Verbindungsstellen von Brückenpfeiler zu Brückenzwischenglied muss daher die Stabilität durch Gerüstdesign und ausreichend Gerüstmaterialstärke gewährleistet sein. Das Gerüstdesign und die Gerüststärke muss daher so gestaltet werden, dass sie sowohl optischen, funktionellen und vor allem parodontal-hygienischen Aspekten entsprechen. Ein Full-Wax-Up (analog oder digital) mit einer entsprechenden Reduzierung für die Keramik bietet die besten Voraussetzungen.

Beim Verblenden mit keramischen Massen wird das Brückengerüst mehrfach hohen Temperaturen ausgesetzt. Bei einem nicht ausreichenden Gerüstdesign oder einer nicht ausreichender Gerüststärke können die Brenntemperaturen zum Verzug oder zu Passungenauigkeiten des Gerüstes führen. Eine girlandenartige Gestaltung mit z.B. interdentalen Verstärkungen wirkt dem entgegen. Zusätzlich führt diese Gerüstgestaltung (z.B. mit Abkühlrippen) zu einer gleichmässigeren Abkühlung der Restauration während der Abkühlphase. Speziell bei hochgoldhaltigen Legierungen ist dies zu beachten.

Um eine optimale Hygiene bei Brückenrestaurationen zu gewährleisten, ist besonderer Wert auf die Interdentalraumgestaltung zu legen. Bei der Gerüstgestaltung ist eine ausreichende Öffnung des Interdentalbereichs zu berücksichtigen – ohne dass schwarze Dreiecke entstehen, damit die Parodontal-Hygiene mit Interdentalbürstchen und Zahnseide durchgeführt werden kann.

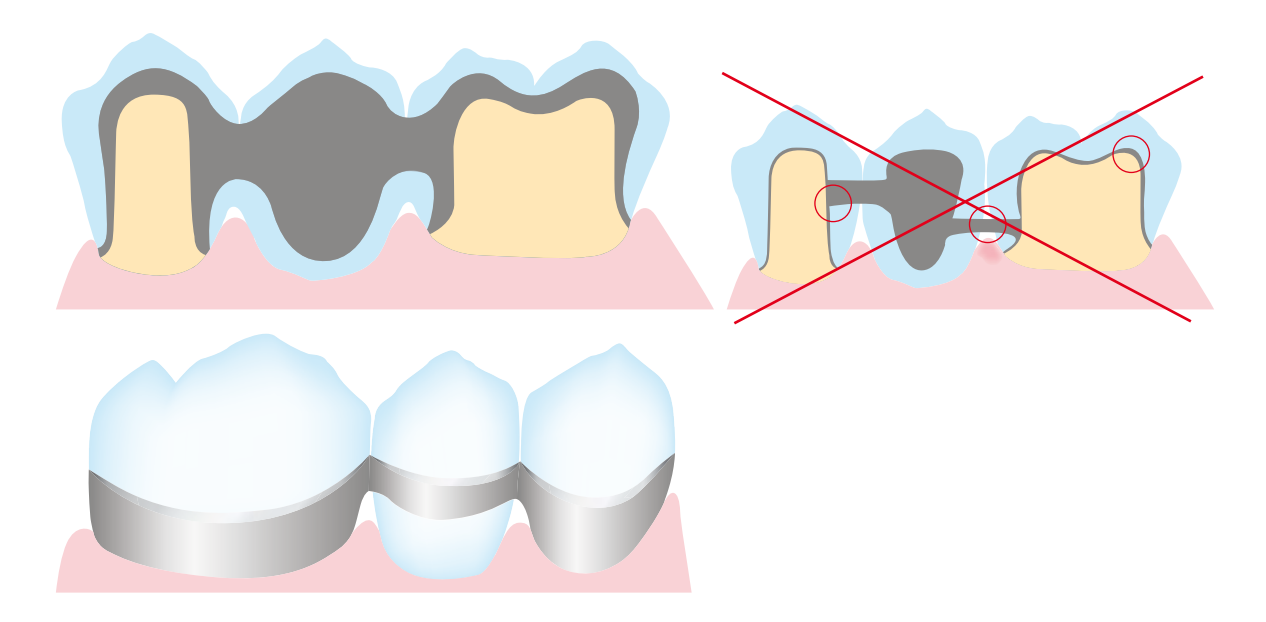

#### <span id="page-6-0"></span>Gestaltung von Brückenzwischengliedern

Das Design des Brückenzwischengliedes erfolgt unter ästhetischen und funktionellen Gesichtspunkten sowie der besten Hygienefähigkeit. Die Gestaltung der Brückenzwischenglied-Auflage auf dem Alveolarkamm sollte idealerweise aus Keramik erfolgen.

Um eine ausreichende Stabilität zwischen Brückenzwischenglied und Brückenpfeilern zu erzielen, ist eine palatinal bzw. lingual verlaufende Girlande empfehlenswert. Um darüber hinaus am Brückenglied, das am meisten Wärme aufnimmt, eine gleichmässigere Abkühlung zu gewährleisten, sind zusätzliche Abkühlrippen von Vorteil.

#### Haltestifte

Zusätzliche Informationen zur Gerüstgestaltung finden Sie im "Leitfaden Gerüstgestaltung für metall-keramische Restaurationen". Diesen finden Sie auf der Ivoclar Homepage www.ivoclar.com im Downloadcenter oder können Sie bei Ihrer Ivoclar-Kontaktadresse bestellen.

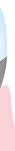

Um den Kronenrand während des Verarbeitungsprozesses nicht zu beschädigen, werden an den Kronen- und Brückengerüsten Haltestifte angebracht. Diese Haltestifte werden in Wachs oder mittels der CAD-Software an das Gerüst anmodelliert. Die Dimensionierung von Ø 0,5 -1,0 mm für die Haltestifte hat sich bewährt. An diesen Haltestiften kann das Gerüst mittels Halteklemme sicher fixiert werden. Die Haltestifte wirken zudem beim Giessprozess, als auch bei den Brennprozessen, als Abkühlrippen.

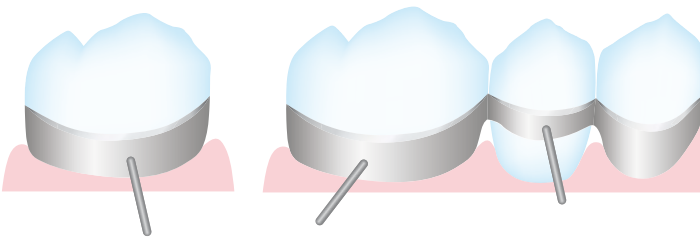

Die Haltestifte müssen so platziert werden, dass sie bei einer Einprobe oder im Artikulator nicht stören. Die Haltestifte sollten erst am Schluss der fertigen Restauration vorsichtig ohne Überhitzung entfernt werden.

#### Übergang von Metall zur Keramik

Der Übergang von Metallgerüst zur Verblendkeramik muss eindeutig definiert sein und sollte wenn immer möglich rechtwinklig gestaltet werden. Übergangsstellen zwischen Metallgerüst und Verblendkeramik dürfen nicht im Bereich von Kontaktpunkten und nicht auf kauffunktionellen Flächen liegen. Der Übergang bei der Interdentalraumgestaltung sollte so gestaltet sein, dass eine Reinigung dieser schwer zugänglichen Bereiche möglich ist.

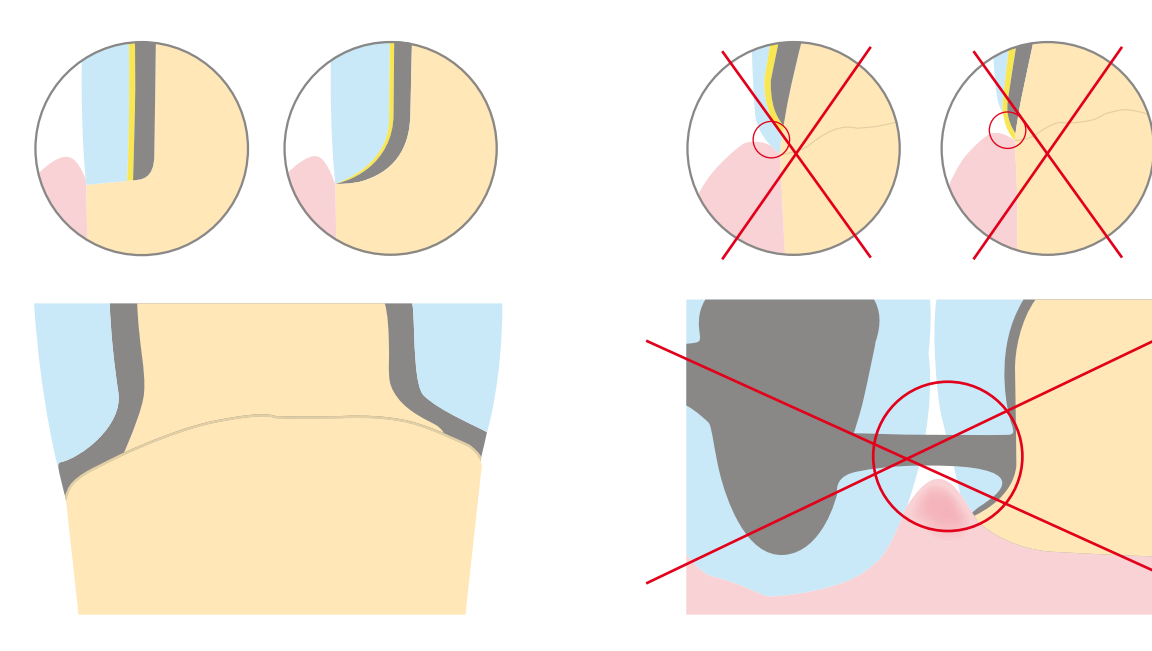

#### Brückenzwischengliedgestaltung – ovate Pontic

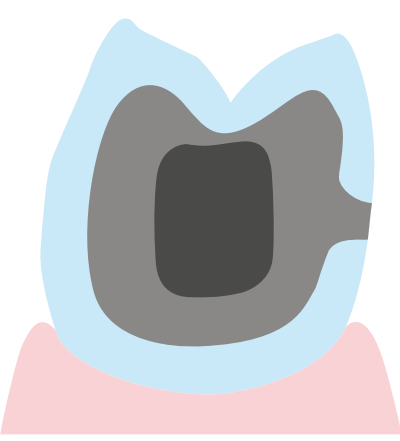

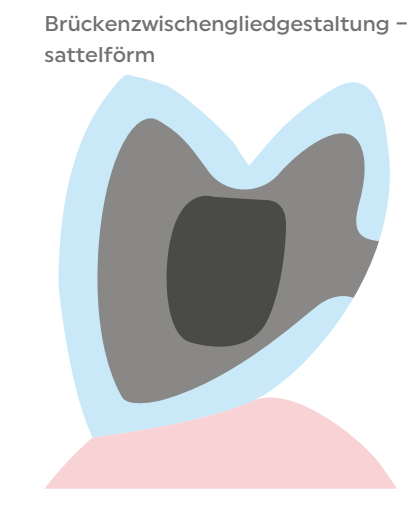

#### <span id="page-7-0"></span>Gerüstherstellung

#### Ausgangssituation

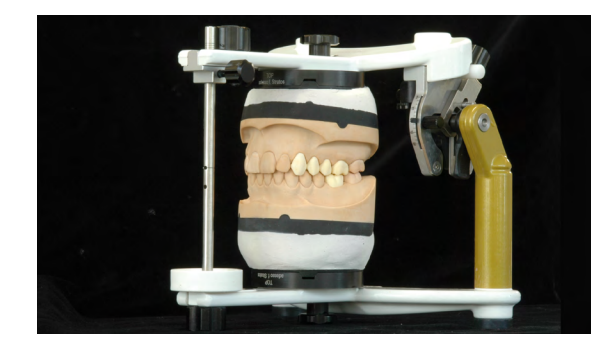

#### Gerüstmodellation

Die Gerüste in verkleinerter anatomischer Form unter Berücksichtigung der geplanten Schichtung gestalten. Die Wandstärken bei Einzelkronen müssen mindestens 0,3 mm, bei Pfeilerkronen mindestens 0,5 mm betragen. Auf ausreichende Formstabilität des Gerüstes achten. Scharfe Übergänge und Kanten vermeiden. Die Verbindungsstellen zwischen den einzelnen Einheiten so stabil gestalten, dass sie den Anforderungen der Interdentalraum-Hygiene sowie der verwendeten Legierung entsprechen.

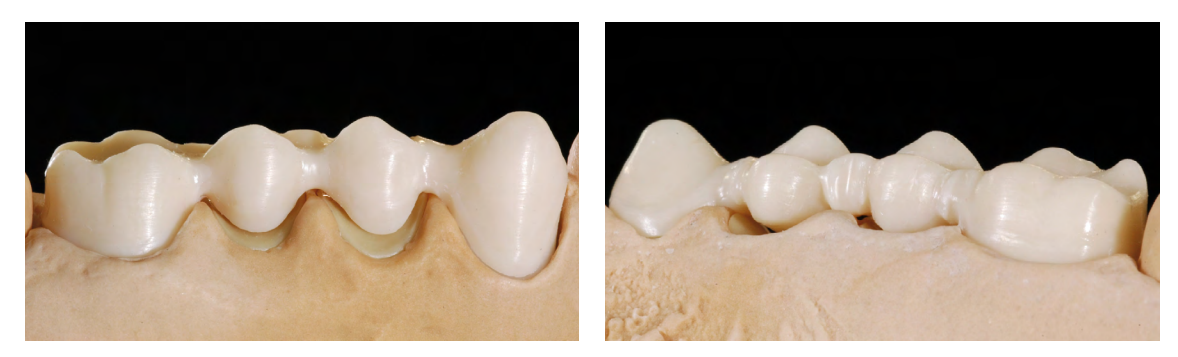

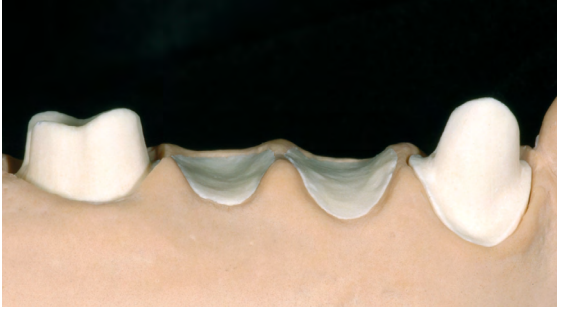

Ober- und Unterkiefer im Artikulator "Stratos 200" einartikuliert.

Das Gerüst wird unter Berücksichtigung der genannten Gestaltungskriterien entweder konventionell mit Wachs oder digital am Computer modelliert.

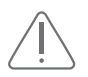

– Unterdimensionierte Metallgerüste führen zu grösserem Schrumpfungsverhalten der Verblendkeramiken und erfordern zusätzliche Korrekturbrände.

– Durch unterdimensionerte Metallgerüste ist die Verblendkeramik nicht ausreichend unterstützt, was speziell bei sehr starken Keramikschichten zu Sprüngen und Abplatzungen führen kann.

– Bei der Legierungsauswahl muss der WAK-Bereich von IPS InLine beachtet werden.

Ausgangssituation für die metallunterstützte IPS InLine Restauration

#### Gerüstvorbereitung

#### Bearbeitung des Metallgerüstes / Oxidbrand

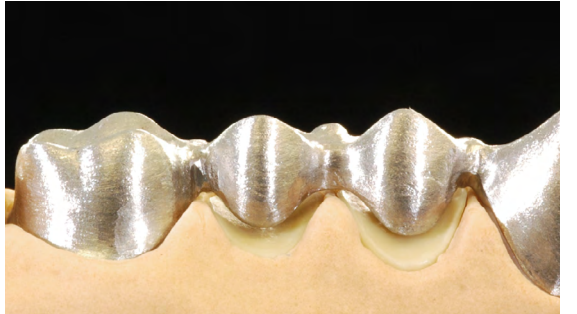

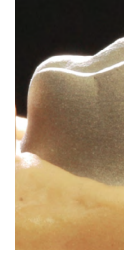

Zur Bearbeitung werden Hartmetallfräser oder keramisch gebundene Schleifinstrumente verwendet. 50–100 μm abstrahlen (Legierungsherstellerangaben

beachten).

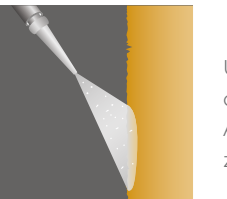

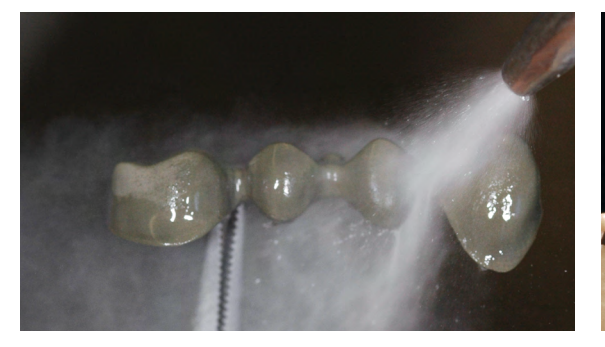

Nach dem Abstrahlen das Metallgerüst mit dem Dampfstrahler reinigen und gründlich trocknen lassen. Den Oxidbrand nach Herstellerangaben durchführen

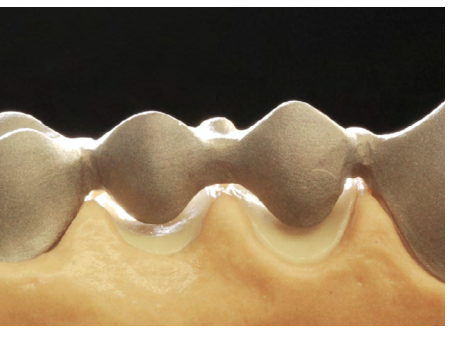

Das Gerüst sorgfältig mit Aluminiumoxid Al<sub>2</sub>O<sub>3</sub>

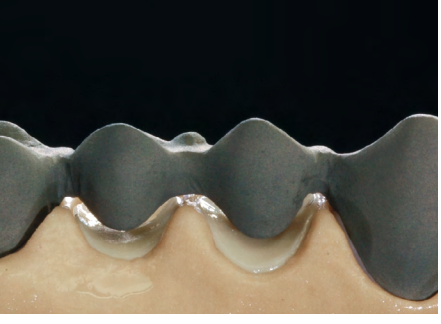

Nach dem Oxidbrand sollte das Gerüst eine gleichmässig oxidierte Oberfläche zeigen.

Um Einschlüsse von Strahlmitteln zu vermeiden, empfehlen wir, die Legierungen mit dem vom Legierungshersteller angegebenen Strahldruck und bei gleichzeitig flachem Arbeitswinkel der Strahldüse zu bearbeiten. Eine verunreinigte Metalloberfläche kann zur Blasenbildung während des Brennvorganges der Keramik führen.

#### <span id="page-8-0"></span>Weitere Bearbeitung für eine Keramikschulter

Zum Anbringen einer keramischen Schulter wird der Randbereich des Gerüstes (labial oder zirkulär) bis zur Innenkante der Hohlkehl- oder Stufenpräparation gekürzt.

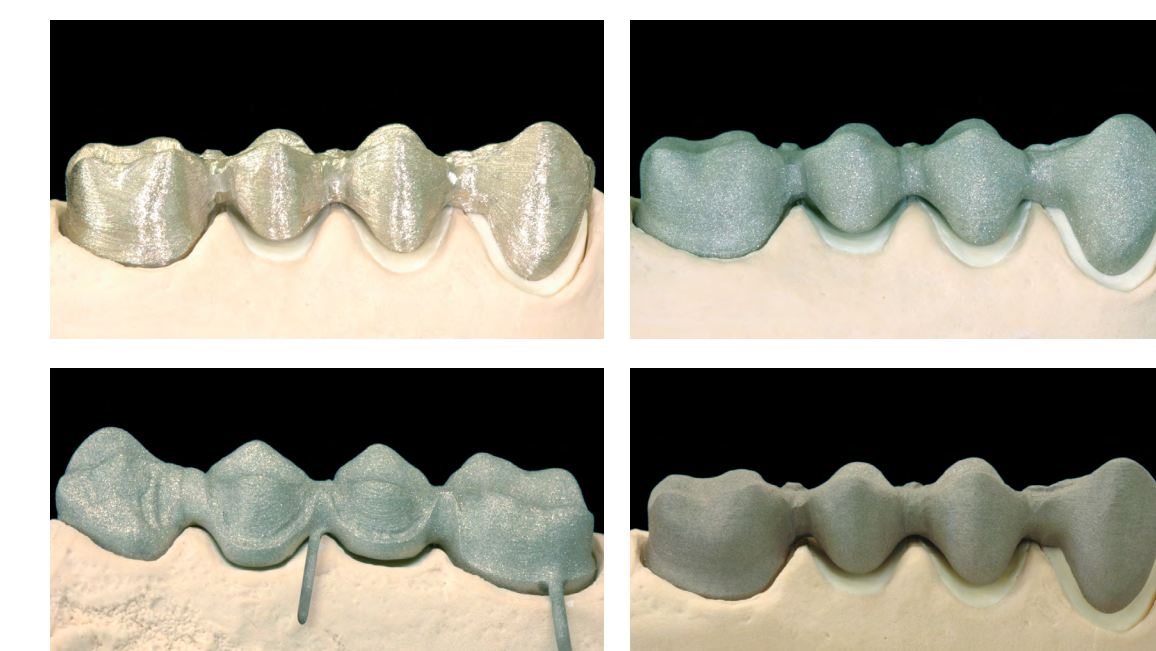

Ŀ

Bitte beachten Sie die Gebrauchsinformation der jeweiligen Legierung.

– Zur Vermeidung von Überlappungen und Einschlüssen die Metalloberfläche immer in eine Richtung bearbeiten.

– Keine diamantierten Schleifinstrumente verwenden. Diamantpartikel können sich in der Legierung festsetzen und beim Brennen Blasen in der Keramik verursachen.

– Zum Abstrahlen der Legierungsoberfläche nur reines Al<sub>2</sub>O<sub>2</sub> als Einwegstrahlmittel verwenden.

Die beim Abstrahlen erzeugte Oberflächenvergrösserung und Mikroretentionsbildung verbessert die mechanische Haftung und damit die Qualität der Restauration.

Mit dem IPS InLine System Opaquer Liquid kann die Konsistenz des Pastenopaquers individuell angepasst werden.

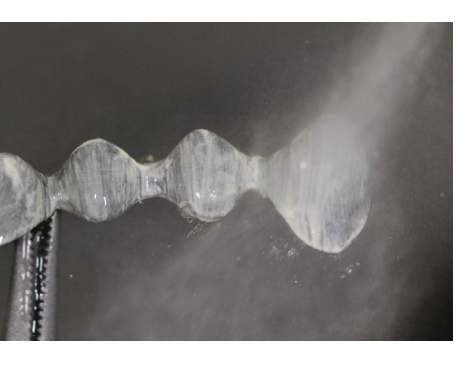

Der IPS InLine System Powder Opaquer wird entsprechend der Zahnfarbe ausgesucht. Die benötigte Menge Pulveropaquer für den Washauftrag aus der Dose entnehmen und auf der Anmischplatte mit dem IPS InLine System Powder Opaquer Liquid zur gewünschten Konsistenz anmischen.

# Keramikschichtung und Bearbeitung

IPS InLine bietet Anwendern zwei Möglichkeiten für den Opaquerauftrag. Einerseits besteht die Möglichkeit, das hergestellte Gerüst mit dem Pulveropaquer IPS InLine System Powder Opaquer abzudecken. Alternativ kann der Pastenopaquer IPS InLine System Opaquer verwendet werden. Der Pulveropaquer kann sowohl klassisch mit Instrument, als auch mithilfe der Spray-On-Technik appliziert werden. Der Pastenopaquer ist als Paste direkt gebrauchsfertig anwendbar.

#### 1. Paste Opaquerbrand (Washbrand)

Der pastenförmige IPS InLine System Opaquer wird entsprechend der Zahnfarbe ausgesucht. Falls erforderlich, die Opaquerpaste vor Entnahme durch Rühren in der Dose homogenisieren. Die gewünschte Menge aus der Spritze oder Dose entnehmen, auf der Platte gut durchmischen und gegebenenfalls verdünnen.

#### 1. Powder Opaquerbrand (Washbrand)

Die erste Opaquerschicht dünn auftragen und in die Legierungsoberfläche einmassieren. Nach dem Brennen und Abkühlen opaquisiertes Metallgerüst gründlich reinigen und anschliessend mit dem mit ölfreier Luft trocknen.

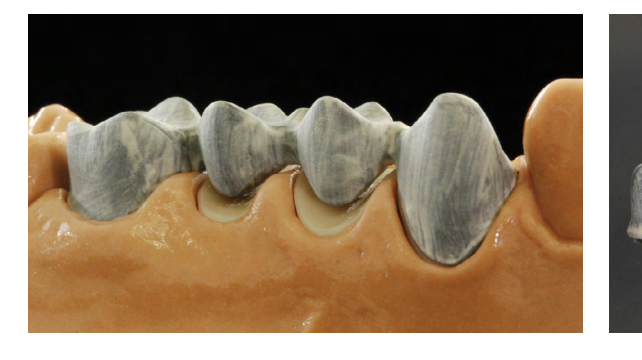

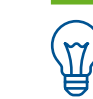

### IPS InLine® One – Einschichttechnik

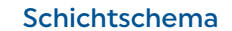

#### IPS InLine® System Opaquer F

Mit dem Opaquer F kann die Fluoreszenzwirkung aus der Tiefe verstärkt werden.

- Entweder den Opaquer F als dünne, dritte Opaquerschicht auftragen und brennen (930°C).
- Oder: Vor dem zweiten Auftrag dem herkömmlichen IPS InLine System Opaquer bis zu 20% Opaquer F zumischen, auftragen und bei 930°C brennen.

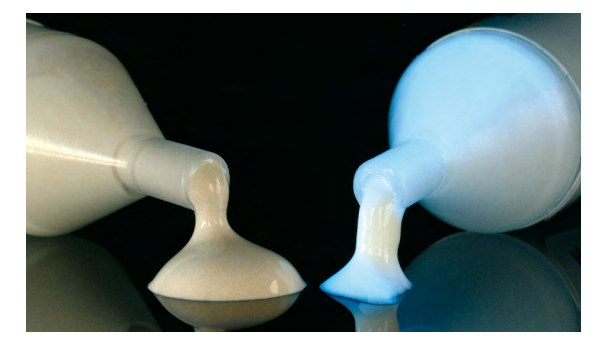

Brenngutträger mit dem opaquisierten Metallgerüst erst nach vollständigem Öffnen des Ofenkopfes und Ertönen des Piepstones in die Brennkammer stellen und nach dem Brennvorgang entnehmen.

Brennparameter 1. und 2. Opaquerbrand siehe [Seite 35.](#page-17-1)

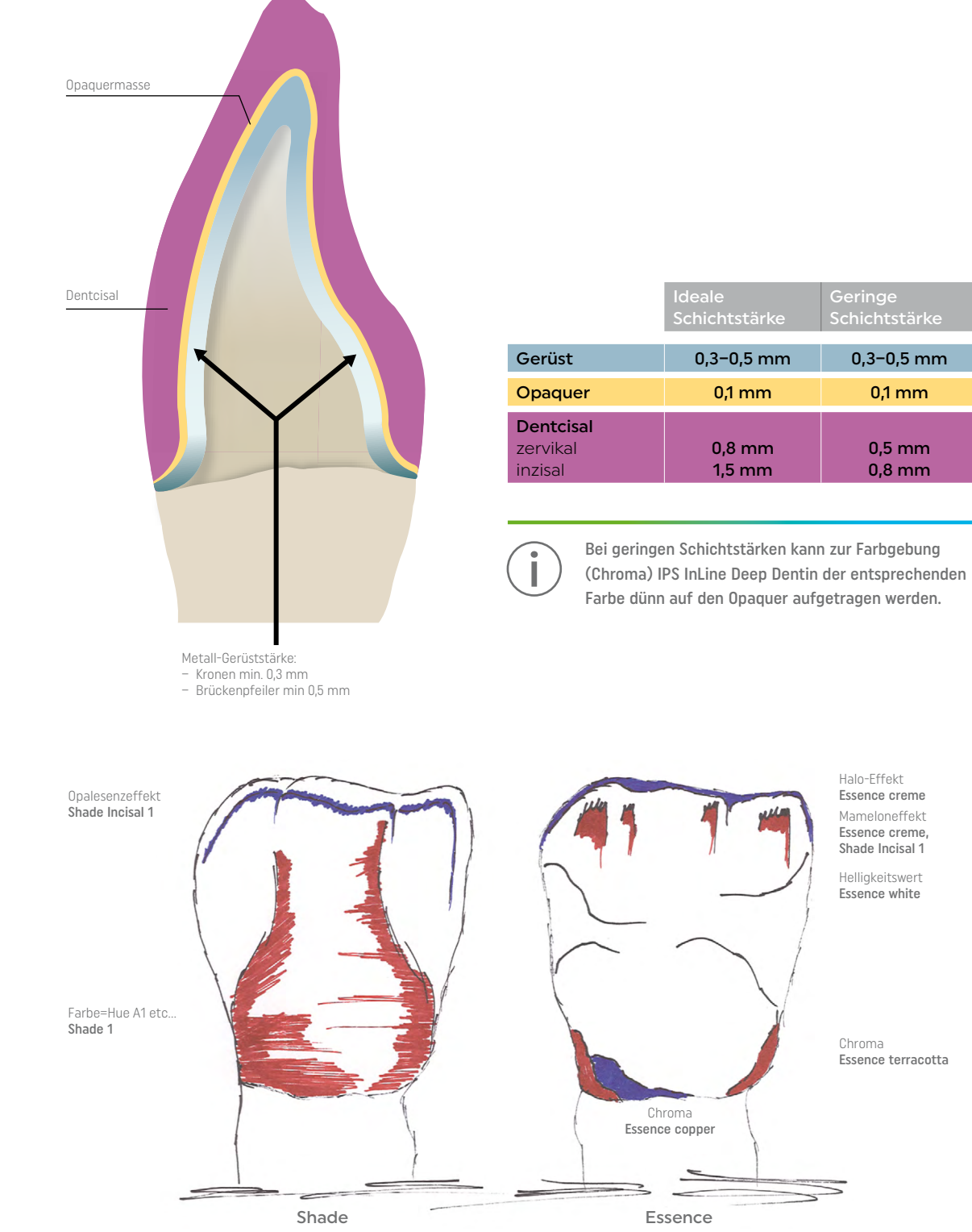

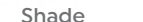

Je nach gewünschter Individualisierung können mit dem Auftrag von IPS Ivocolor Essence/Shades ästhetische Farbeffekte erzielt werden.

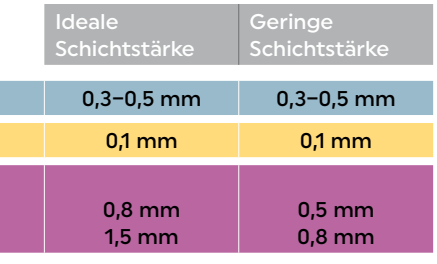

#### <span id="page-9-0"></span>2. Opaquerbrand

Die 2. Opaquerschicht gleichmässig und deckend aufgetragen. Nach dem Brennen soll der IPS InLine System Opaquer (Paste) und der IPS InLine System Powder Opaquer eine deckende, seidenmatt glänzende Oberfläche aufweisen. Nach dem Opaquer-Brand muss das Legierungsgerüst an den konditionierten Flächen vollständig abdeckt sein.

#### 2. Opaquerbrand (Individualisierung mittels IPS InLine System Intensive Opaquer)

Anwender haben während des zweiten Opaquerbrandes die Möglichkeit, ihre Opaquerschicht durch Verwendung von Intensiv-Opaquer zu individualisieren.

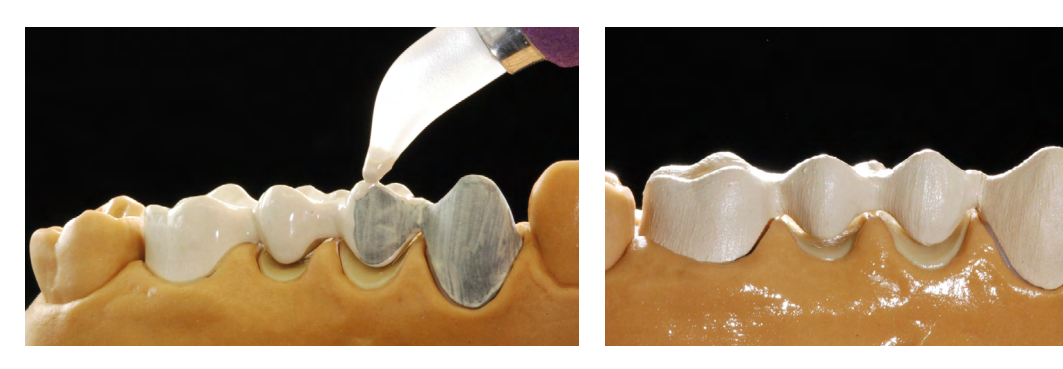

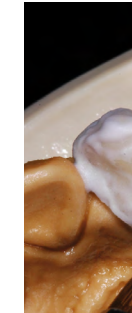

Ergänzen der Restauration mit Dentcisalmasse

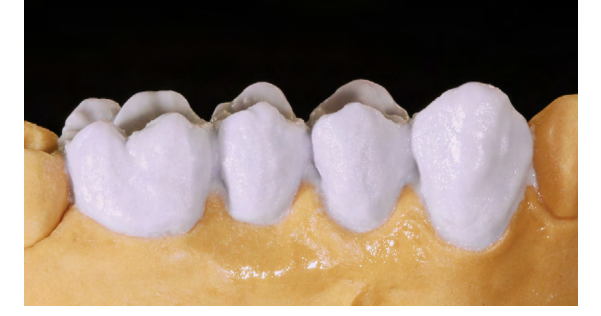

Keramikmasse analog individueller Situation aufgetragen

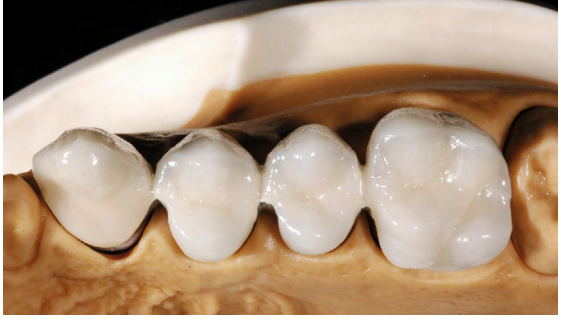

Gebrannte Restauration nach dem 1. Dentcisal-Brand

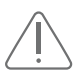

Finale Gestaltung der Okklusalfläche

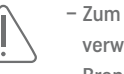

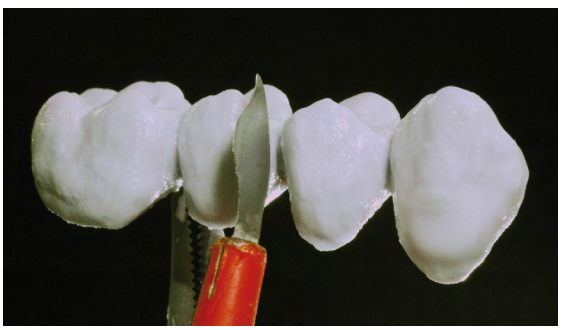

Für ein optimales Brennergebnis unbedingt interdental bis auf den Opaquer separieren

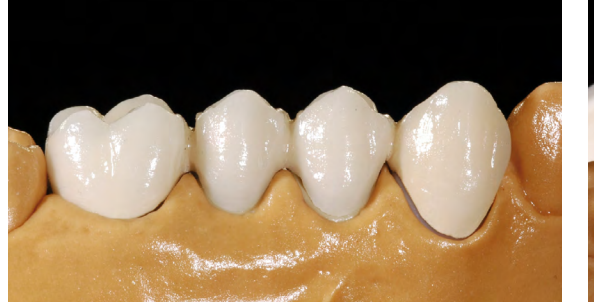

#### <span id="page-10-0"></span>1. Dentcisal-Brand

Vor Beginn der Dentcisalschichtung wird das Modell isoliert. Dadurch wird ein Festkleben bzw. Austrocknen der Keramik-massen am Modell verhindert. Der Gipsstumpf und die angrenzenden Modellanteile werden mit dem IPS Model Sealer isoliert. Im Bereich von den Zwischengliedern das Modell zusätzlich mit dem IPS Ceramic Separating Liquid isolieren.

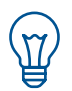

Um eine optimale Verbindung der Keramikmasse mit der Opaquer-Oberfläche zu erreichen, im zervikalen und interdentalen Bereich (bei Brücken) eine kleinere Menge IPS InLine One Dentcisal auftragen und diese etwas einriffeln.

Es ist darauf zu achten, dass die Restauration mit Überkontur geschichtet wird, so dass man nach dem Brand die eigentliche Zahnform erhält. Nach dem Abheben der Brücke vom Modell die Kontaktpunkte mit Dentcisalmasse ergänzen. Vor der Brandführung unbedingt eine feine, saubere Separation im Interdentalbereich bis auf den Opaquer durchführen.

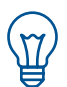

Vor dem Brand die Keramikoberfläche (nach der Modellation) mit einem grossen, trockenen Pinsel in Richtung Zervikalrand verdichten.

#### 2. Dentcisal-Brand

Restauration überarbeiten und vollständig reinigen. Die Reinigung erfolgt unter fliessendem Wasser oder mit dem Dampfstrahler. Abstrahlen der Oberfläche mit A<sub>p</sub>O<sub>3</sub> (50 µm) und 1 bar Druck ist nur notwendig, wenn nach der Reinigung oberflächliche Verunreinigungen vorhanden sind. Restauration vollständig trocknen und die fehlenden Bereiche komplettieren. Dabei speziell auf die Interdentalräume sowie Kontaktpunkte achten.

Die fertig geschichtete Restauration auf dem Brenngutträger platzieren und auf eine ausreichende Abstützung achten. Den bestückten Brenngutträger erst nach vollständigem Öffnen des Ofenkopfes und Ertönen des Piepstones in die Brennkammer stellen. Die Restauration mit den nachstehenden Brennparametern brennen.

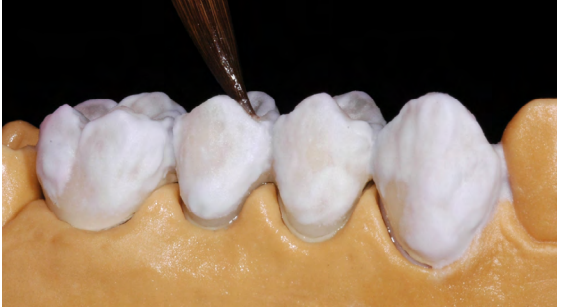

– Zum Wiederbefeuchten der angemischten oder der bereits aufgetragenen Schichtmasse destilliertes Wasser verwenden.

– Brenngutträger erst nach vollständigem Öffnen des Ofenkopfes und Ertönen des Piepstones in die Brennkammer stellen und nach dem Brennvorgang entnehmen.

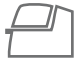

Brennparameter 1. Dentcisal-Brand siehe [Seite 35.](#page-17-1)

– Zum Wiederbefeuchten der angemischten oder der bereits aufgetragenen Schichtmasse destilliertes Wasser verwenden.

– Brenngutträger erst nach vollständigem Öffnen des Ofenkopfes und Ertönen des Piepstones in die Brennkammer stellen und nach dem Brennvorgang entnehmen.

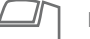

Brennparameter 2. Dentcisal-Brand siehe [Seite 35](#page-17-1).

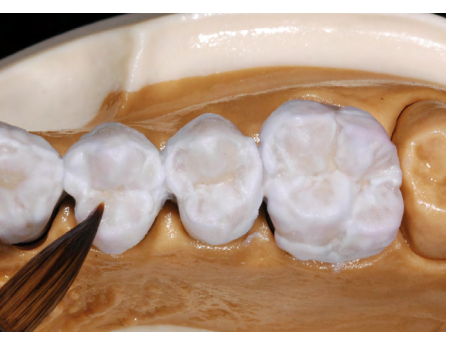

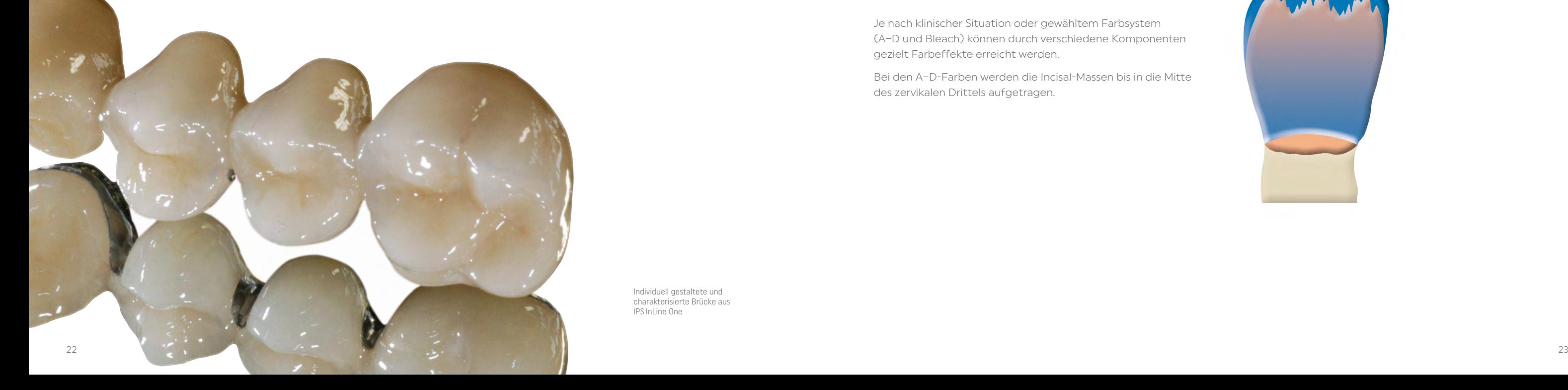

#### <span id="page-11-0"></span>Individuelle Bearbeitung

#### Vorbereitung zum Malfarben- und Glanzbrand

Die Restauration ist vor dem Malfarben- und Glanzbrand wie folgt zu bearbeiten:

- Überarbeiten der Restauration mit Diamanten um eine natürliche Form und Oberfläche wie Wachstumsrillen und konvexe/konkave Stellen zu erzielen.
- Bereiche die nach dem Glanzbrand stärker glänzen sollen (z.B. Ponticauflagen), können mit Silikonrädern geglättet werden.
- Falls Gold- bzw. Silberpulver für die Oberflächengestaltung verwendet wurde, muss die Restauration mittels Dampfstrahler gründlich gereinigt werden. Es ist darauf zu achten, dass das gesamte Gold- bzw. Silberpulver entfernt wird, um Verfärbungen nach dem Brand zu vermeiden.

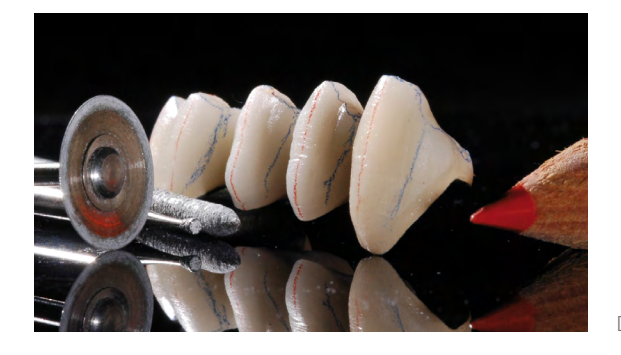

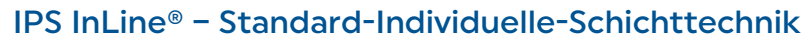

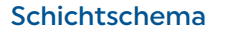

Es ist zu beachten, dass vor dem Glasurpastenauftrag die IPS InLine Keramik keine zu glänzende Oberfläche aufweist. Eine zu glänzende Keramikoberfläche begünstigt ein Abfliessen der Glasurpaste in Vertiefungen der Keramikoberfläche (z.B. Interdentalraum). Ein leichtes Abstrahlen der Keramikoberfläche, beispielsweise mit Aluminiumoxyd 50 µm, begünstigt die Glasurpastenbenetzung an der Keramikoberfläche und wirkt sich positiv aus.

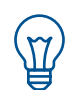

 Die weitere Vorgehensweise zum Malfarben- und Charakterisierungsbrand sowie zum Glanzbrand sind im Kapitel Fertigstellung beschrieben (siehe [Seite 30](#page-15-1)).

> Individuell gestaltete und charakterisierte Brücke aus IPS InLine One

Die natürliche Form und Oberfläche wird erarbeitet

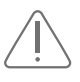

Incisal

– Brückenpfeiler min 0,5 mm

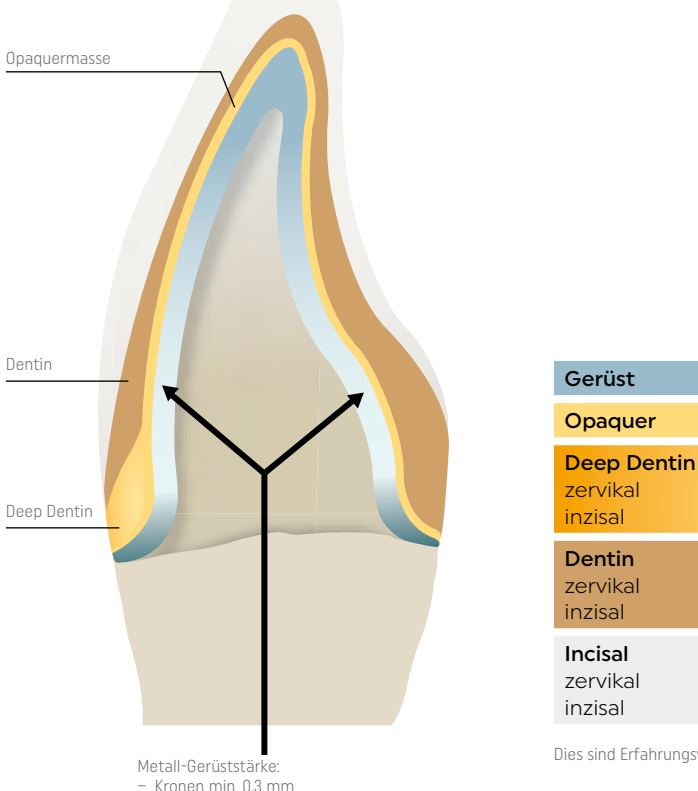

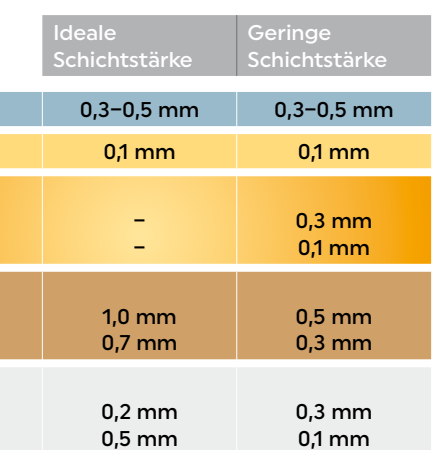

Dies sind Erfahrungswerte und können je nach Situation variieren.

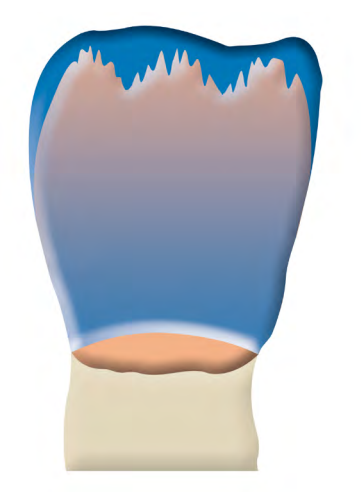

Je nach klinischer Situation oder gewähltem Farbsystem (A–D und Bleach) können durch verschiedene Komponenten gezielt Farbeffekte erreicht werden.

Bei den A–D-Farben werden die Incisal-Massen bis in die Mitte des zervikalen Drittels aufgetragen.

#### <span id="page-12-0"></span>1. + 2. Margin-Brand

Das bei der Ausarbeitung um den nötigen Platz reduzierte Metallgerüst kann nach den Opaquerbränden mit einer Keramikschulter versehen werden. Vor dem Anlegen der keramischen Schulter muss der Modellstumpf mit dem IPS Margin Sealer und nach dem Abtrocknen mit dem IPS Ceramic Separating Liquid isoliert werden.

Anschliessend wird die der Zahnfarbe entsprechende IPS InLine Marginmasse zervikal grosszügig tropfenförmig (d.h. die Aussenflächen der Keramik konvex gestalten) aufgetragen und getrocknet. Danach das Gerüst mit aufgetragener und getrockneter Schultermasse vorsichtig vom Stumpf nehmen.

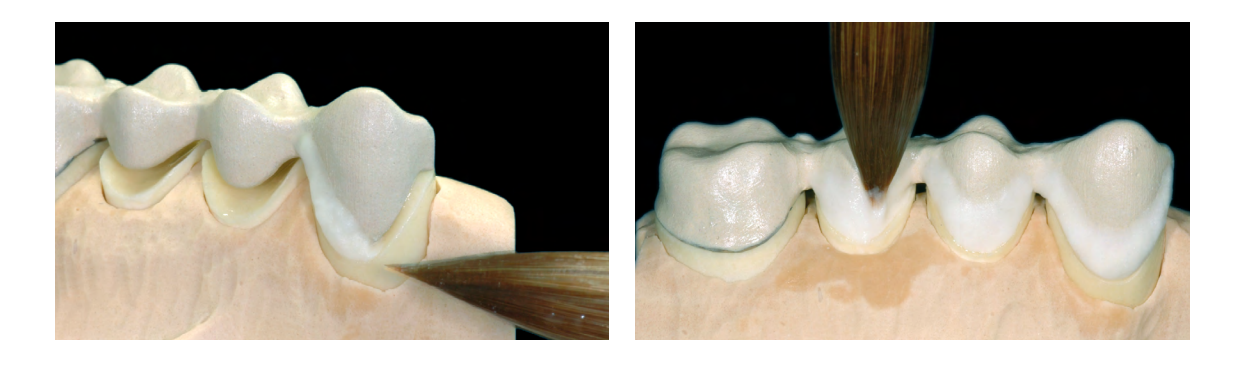

 $\bigoplus$ 

#### 1. Dentin-/Incisal-Brand

Vor Beginn der Dentin- und Incisalschichtung wird das Modell isoliert. Dadurch wird ein Festkleben bzw. Austrocknen der Keramikmassen am Modell verhindert. Der Gipsstumpf und die angrenzenden Modellanteile werden mit dem IPS Model Sealer isoliert. Im Bereich von den Zwischengliedern das Modell zusätzlich mit dem IPS Ceramic Separating Liquid isolieren.

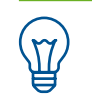

Um eine optimale Verbindung der Keramikmasse mit der Opaquer-Oberfläche zu erreichen, im zervikalen und interdentalen Bereich (bei Brücken) eine kleinere Menge IPS InLine Deep Dentin oder Dentin auftragen und diese etwas einriffeln. Dadurch wird eine bessere Adaption von der Keramikmasse zur Opaquer-Oberfläche erreicht.

Es ist darauf zu achten, dass die Restauration mit Überkontur geschichtet wird, so dass man nach dem Brand die eigentliche Zahnform erhält. Nach dem Abheben der Brücke vom Modell die Kontaktpunkte mit Dentinund Incisalmasse ergänzen. Vor der Brandführung unbedingt eine feine, saubere Separation im Interdental-Bereich bis auf den Opaquer durchführen.

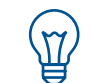

Vor dem Brand die Keramikoberfläche (nach der Modellation) mit einem grossen, trockenen Pinsel in Richtung Zervikalrand verdichten.

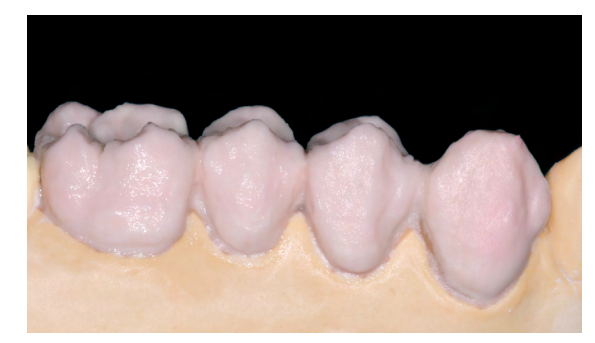

Bei der Gestaltung einer keramischen Schulter (speziell bei Brücken) kann die Marginmasse interapproximal etwas hochgezogen werden, was bei den folgenden Dentin- und Incisal-Bränden der interdentalen Schrumpfung entgegen wirkt.

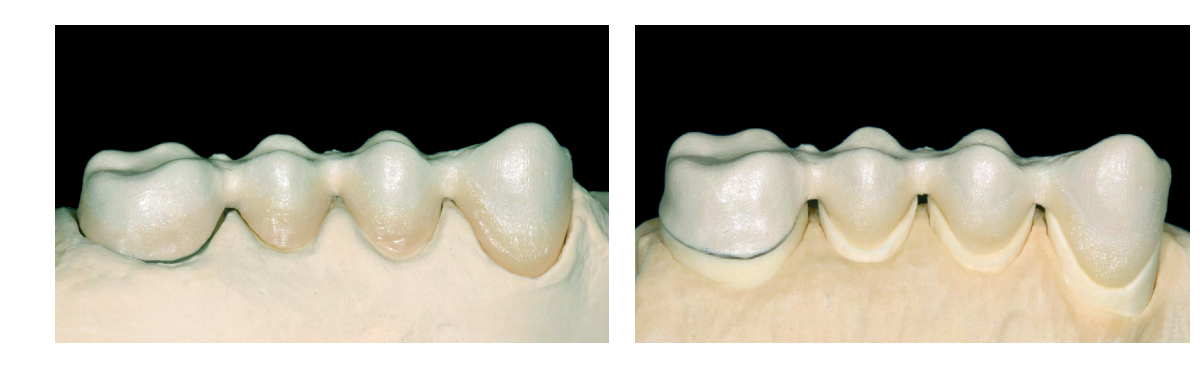

– Zum Wiederbefeuchten der angemischten oder der bereits aufgetragenen Schichtmasse destilliertes Wasser verwenden.

– Brenngutträger erst nach vollständigem Öffnen des Ofenkopfes und Ertönen des Piepstones in die Brennkammer stellen und nach dem Brennvorgang entnehmen.

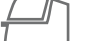

Nach erfolgtem Brand muss ggf. die Schulter durch Beschleifen angepasst und mögliche Störstellen entfernt werden. Anschliessend muss die Passung (Sinterschrumpfung) der Schulter mit einem 2. Margin-Brand optimiert werden. Dafür werden die gleichen Marginmassen wie beim 1. Margin-Brand verwendet. Zuerst muss der Modellstumpf nochmals mit IPS Ceramic Separating Liquid isoliert werden. Anschliessend die fehlenden Bereiche ergänzen und die Schultermasse in den durch den 1. Margin-Brand entstandenen Spalt vorsichtig einriffeln, so dass die Keramikschulter eine optimale Passung erhält. Danach die Schulter vollständig komplettieren, trocknen und das Gerüst mit nun vollständig aufgetragener Schultermasse vorsichtig vom Stumpf abnehmen und auf dem Brenngutträger positionieren.

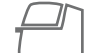

Brennparameter 1.+ 2. Margin-Brand siehe [Seite 35](#page-17-1).

Keramikmasse analog dem Schichtschema aufgetragen

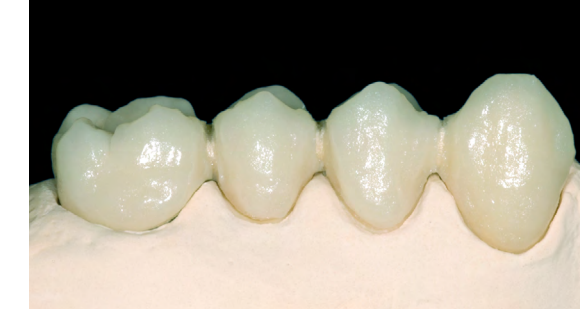

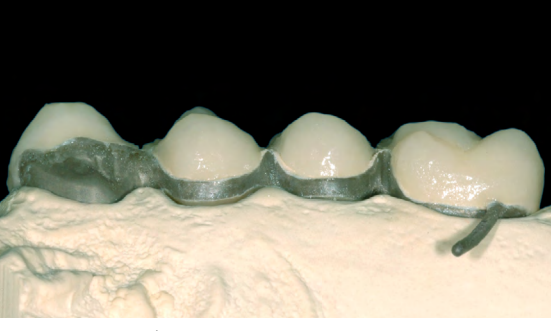

Gebrannte Restauration nach dem 1. Dentin- / Incial-Brand

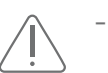

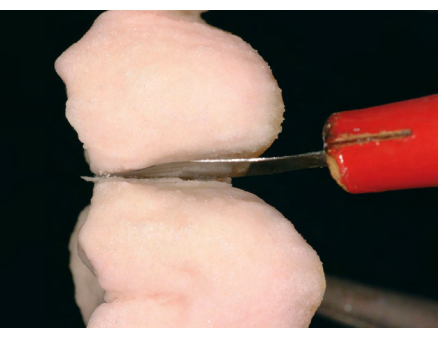

Für ein optimales Brennergebnis unbedingt interdental bis auf den Opaquer separieren

#### <span id="page-13-0"></span>2. Dentin-/Incisal-Brand

Restauration überarbeiten und vollständig reinigen. Die Reinigung erfolgt unter fliessendem Wasser oder mit dem Dampfstrahler. Abstrahlen der Oberfläche mit Al<sub>2</sub>O<sub>3</sub> (50 μm) und 1 bar Druck ist nur notwendig, wenn nach der Reinigung oberflächliche Verunreinigungen vorhanden sind. Restauration vollständig trocknen und die fehlenden Bereiche komplettieren. Dabei speziell auf die Interdentalräume sowie Kontaktpunkte achten. Die fertig geschichtete Restauration auf dem Brenngutträger platzieren und auf eine ausreichende Abstützung achten. Die Restauration mit den nachstehenden Brennparametern brennen.

#### Korrekturmassenbrände (Add-On)

#### Margin Add-On-Brand

Margin Add-On ist eine Korrekturmasse für die keramische Schulter, welche nach den Haupt- oder Korrekturbränden von Dentin und Schneide anzuwenden ist. Somit ist es möglich, kleine Passungsdefizite der marginalen Schulter zu korrigieren. Danach wird die Restauration wie gewohnt mit den tiefer brennbaren IPS Ivocolor Essence-/Shade- und Glasurmassen fertiggestellt.

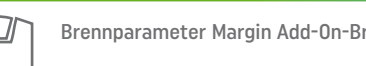

#### Brennparameter Margin Add-On-Brand siehe [Seite 35.](#page-17-1)

#### Add-On Korrekturbrand

Oftmals sind vor der Fertigstellung einer Restauration kleine Korrekturen wie z.B. Kontaktpunkte, Pontic-Auflagen, Schulterpassung erforderlich. Um eine tiefere Brenntemperatur anwenden zu können, werden IPS InLine Dentin-/Incisal Massen mit IPS InLine Add-On 1:1 gemischt und anschliessend appliziert.

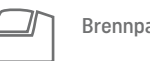

Brennparameter Add-On-Korrekturbrandbrand siehe [Seite 35](#page-17-1).

#### Individuelle Ausarbeitung

#### Vorbereitung zum Malfarben- und Glanzbrand

Die Restauration ist vor dem Malfarben- und Glanzbrand wie folgt zu bearbeiten: – Überarbeiten der Restauration mit Diamanten um eine natürliche Form und Oberfläche – wie Wachstums-

- 
- rillen und konvexe/konkave Stellen zu erzielen.
- Bereiche die nach dem Glanzbrand stärker glänzen sollen (z.B. Ponticauflagen), können mit Silikonrädern geglättet werden.
- Falls Gold- bzw. Silberpulver für die Oberflächengestaltung verwendet wurde, muss die Restauration mittels Dampfstrahler gründlich gereinigt werden. Es ist darauf zu achten, dass das gesamte Gold- resp. Silberpulver entfernt wird, um Verfärbungen nach dem Brand zu vermeiden.

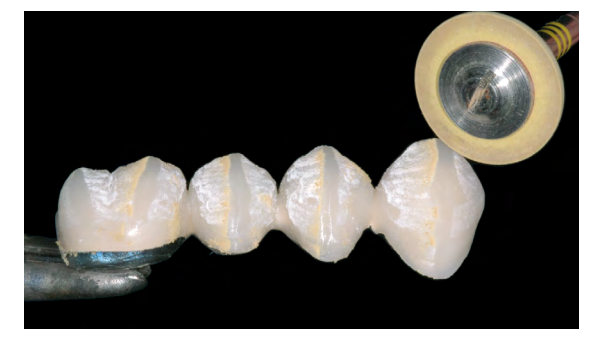

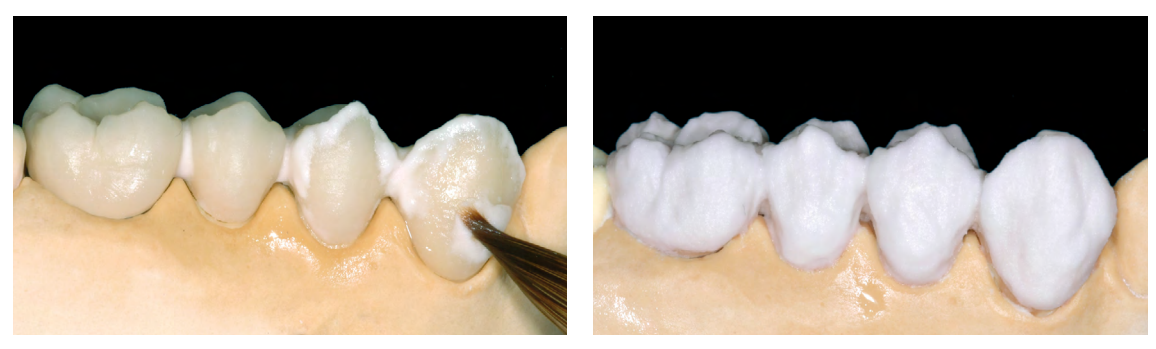

Ergänzen der Restauration mit Dentin- und Inzisalmasse

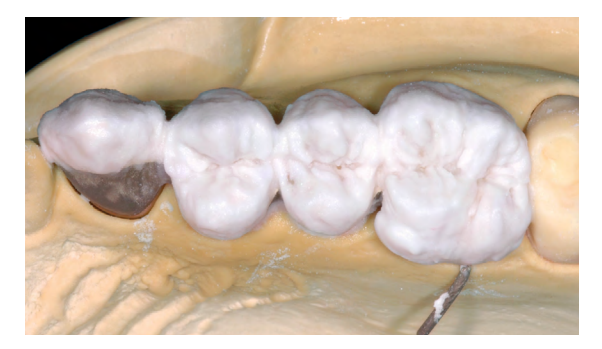

Finale Gestaltung der Okklusalfläche

– Zum Wiederbefeuchten der angemischten oder der bereits aufgetragenen Schichtmasse destilliertes Wasser verwenden.

– Brenngutträger erst nach vollständigem Öffnen des Ofenkopfes und Ertönen des Piepstones in die Brennkammer stellen und nach dem Brennvorgang entnehmen.

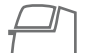

Brennparameter 2. Dentin- und Incisal-Brand siehe [Seite 35.](#page-17-1)

Die natürliche Form und Oberfläche wird erarbeitet

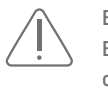

Es ist zu beachten, dass vor dem Glasurpastenauftrag die IPS InLine Keramik keine zu glänzende Oberfläche aufweist. Eine zu glänzende Keramikoberfläche begünstigt ein Abfliessen der Glasurpaste in Vertiefungen der Keramikoberfläche (z.B. Interdentalraum). Ein leichtes Abstrahlen der Keramikoberfläche, beispielsweise mit Aluminiumoxyd 50 µm, begünstigt die Glasurpastenbenetzung an der Keramikoberfläche und wirkt sich positiv aus.

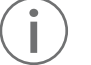

Die weitere Vorgehensweise zum Malfarben- und Charakterisierungsbrand sowie zum Glanzbrand sind im Kapitel Fertigstellung beschrieben (siehe [Seite 30](#page-15-1)).

### <span id="page-14-0"></span>IPS InLine® Veneers

Im folgenden wird Step by Step der Aufbau der geschichteten Veneers auf feuerfesten Stümpfen gezeigt.

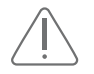

Vor jedem Arbeitsschritt muss das feuerfeste Stumpfmodell jeweils ca. 5–10 Minuten in destilliertem Wasser gewässert werden.

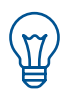

Bei der Veneer Herstellung sind kleinere Arbeitschritte – mehrere Zwischenbrände von Vorteil!

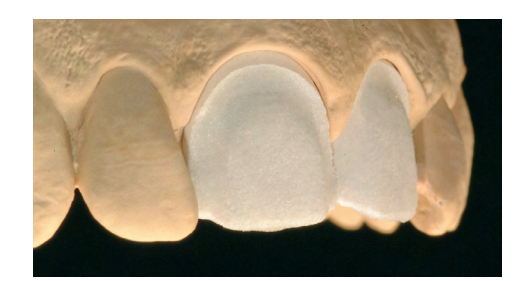

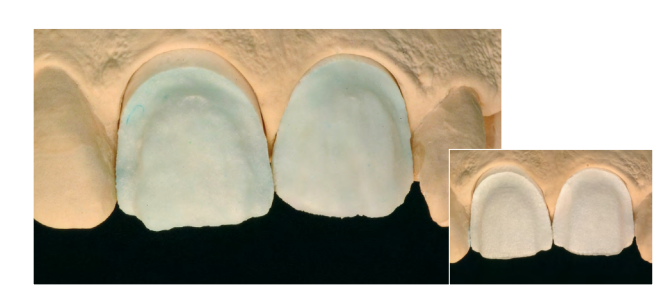

#### Modellherstellung

Das Arbeitsmodell wird dubliert und anschliessend mit einem handelsüblichen, feuerfesten Stumpfmaterial ausgegossen, z. B. BegoForm® von Bego (Angaben des Herstellers beachten). Wichtig: Die richtige Verarbeitung und die gut

ausgebrannten Stümpfe sind wichtig in Bezug auf die Passgenauigkeit der Veneers!

#### Incisalbrand

Anschliessend wird die äussere Schmelzschicht aufgebaut und gebrannt.

Brennparameter Incisalbrand siehe

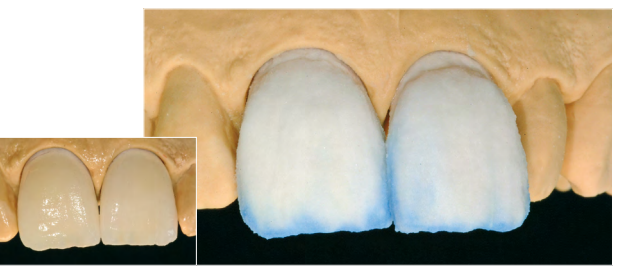

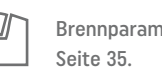

#### Glasurbrand

Die Oberfläche mit der IPS Ivocolor Glasur versehen und brennen.

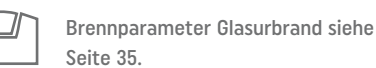

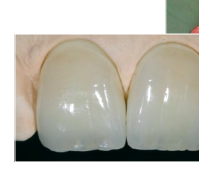

Ausbetten der Veneers

Grosse Mengen des Stumpfmaterials werden mit mit einer Schleifscheibe entfernt. Anschliessend wird das Veneer mit Glanzstrahlmittel bei max. 1 bar Druck abgestrahlt.

#### Vorbehandlung des Veneers für die adhäsive Befestigung

Zur Vorbereitung für die adhäsive Befestigung muss die Innenseite des Veneers für 120 Sekunden mit IPS Ceramic Ätzgel geätzt werden. Anschliessend gründlich mit Wasser abspülen und trocknen. Wichtig: IPS InLine Veneers müssen zwingend

adhäsiv eingesetzt werden.

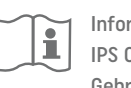

 Informationen zur Anwendung des IPS Ceramic Ätzgel finden Sie in der Gebrauchsinformation.

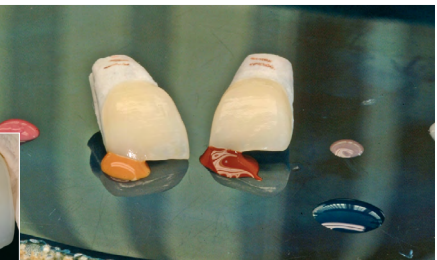

#### Washbrand

Nach dem Entgasen der feuerfesten Stümpfe die IPS InLine Add-On Masse mit IPS Ivocolor Mixing Liquid allround mischen, dünn auftragen und brennen.

Brennparameter Washbrand siehe [Seite 35](#page-17-1).

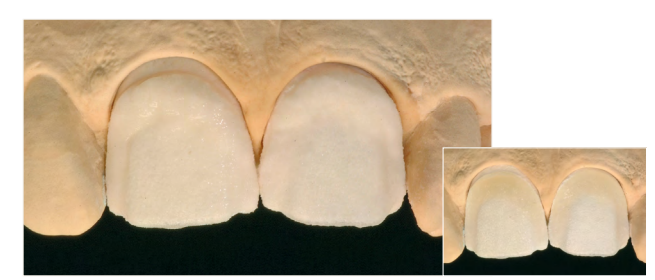

#### Zervikalbrand

Der Aufbau der marginalen Bereiche erfolgt mit einer Mischung aus IPS InLine Dentin- und z.B. Occlusal Dentin brown.

> Brennparameter Zervikalbrand siehe [Seite 35](#page-17-1).

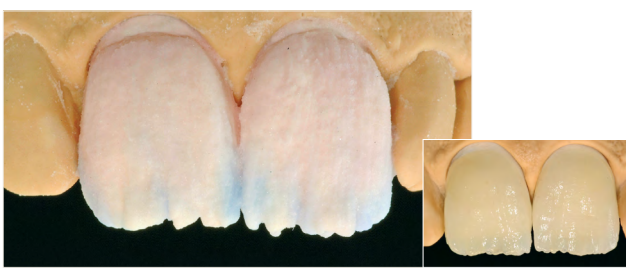

#### Dentin-/Impulsebrand

Die interne Schichtung orientiert sich an den natürlichen Vorgaben und besteht aus dem Dentinaufbau und verschiedenen Effekten. Durch die individuelle Schichtung mit den Impulse-Massen werden Mamelons-, Opaleszenz- und Transluzenz-Effekte erziel..

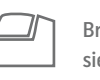

 Brennparameter Dentin-/Impulsebrand siehe [Seite 35.](#page-17-1)

Die weitere Vorgehensweise zum Malfarben- und Charakterisierungsbrand sowie zum Glanzbrand sind im Kapitel

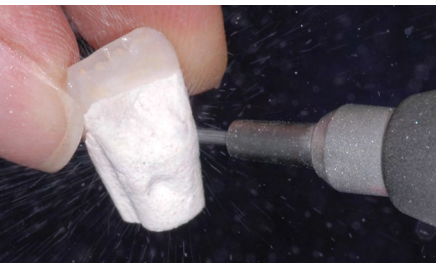

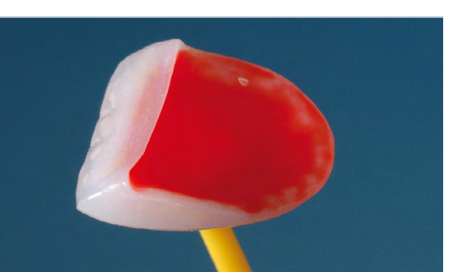

Fertigstellung beschrieben (siehe [Seite 30](#page-15-1)).

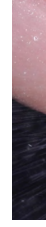

### IPS Ivocolor®

IPS Ivocolor ist das universelle Malfarben- und Glasursortiment für die individuelle Bemalung und Charakterisierung von keramischen Werkstoffen. Das Produktsortiment ist auf die Schicht- Press-und CAD-Keramiken und auf die Zirkoniumoxide von Ivoclar abgestimmt und ermöglicht eine Anwendung unabhängig vom Wärmeausdehnungskoeffizienten der Keramik.

Die Zusammensetzung der Pasten wurde unter den Gesichtspunkten des Applikationsverhaltens und dem Brennergebnis optimiert. Die gelartige Struktur der Pasten lässt sich durch den Verdünnungsgrad auf die gewünschte Konsistenz für die Applikation einstellen und bietet individuelle Möglichkeiten bezüglich der Oberflächenstruktur und dem Glanzgrad der Restauration.

Von der oberflächlichen Bemalung bis hin zum Abtönen von Schichtmassen – IPS Ivocolor ermöglicht ästhetisch brilliante Restaurationen.

Mischungsverhältnisse: IPS Ivocolor Essence-Pulver sind intensiv eingefärbt und dürfen den jeweiligen Trägermassen nur in kleinen Mengen (max. 5%) beigemengt werden.

Detaillierte Informationen zur Anwendung der IPS Ivocolor Glaze, Shades und Essencen finden Sie in der IPS Ivocolor-Gebrauchsinformation.

#### Malfarben- und Charakterisierungsbrand

#### IPS Ivocolor Shade

Die IPS Ivocolor Shade-Pasten dienen der farblichen Abtönung. Sie werden vorzugsweise zur Oberflächenbemalung verwendet.

Restauration mit dem Dampfstrahler gründlich reinigen und mit ölfreier Luft trocknen.

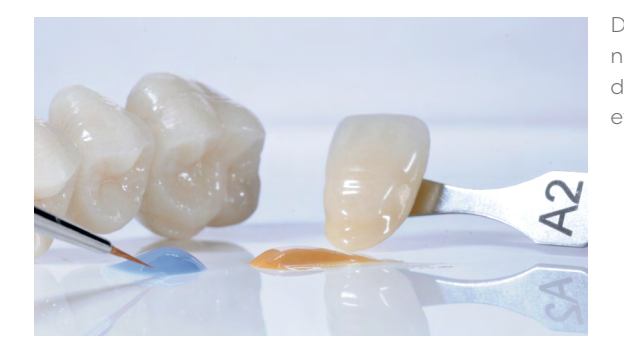

Die gewünschte Menge IPS Ivocolor Shade entnehmen und je nach gewünschter Konsistenz mit dem IPS Ivocolor Mixing Liquid allround oder longlife etwas verdünnen und anmischen.

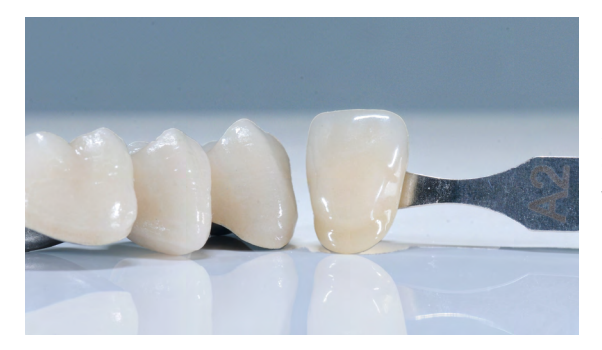

IPS Ivocolor Shade im Hals- und Körperbereich auftragen und mit Hilfe des Farbschlüssel die Farbanpassung kontrollieren.

Sind nur kleine Farbkorrekturen notwendig, können diese direkt mit dem Glanzbrand vorgenommen werden. Bei grösseren Farbkorrekturen wird ein Malfarbenbrand vor dem Glanzbrand empfohlen.

### <span id="page-15-1"></span><span id="page-15-0"></span>Praktische Vorgehensweise Fertigstellung

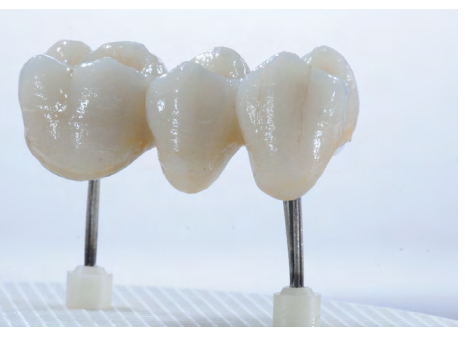

Anschliessend mit IPS Ivocolor Essence individuelle Charakteristiken wie z.B. Verfärbungen oder …

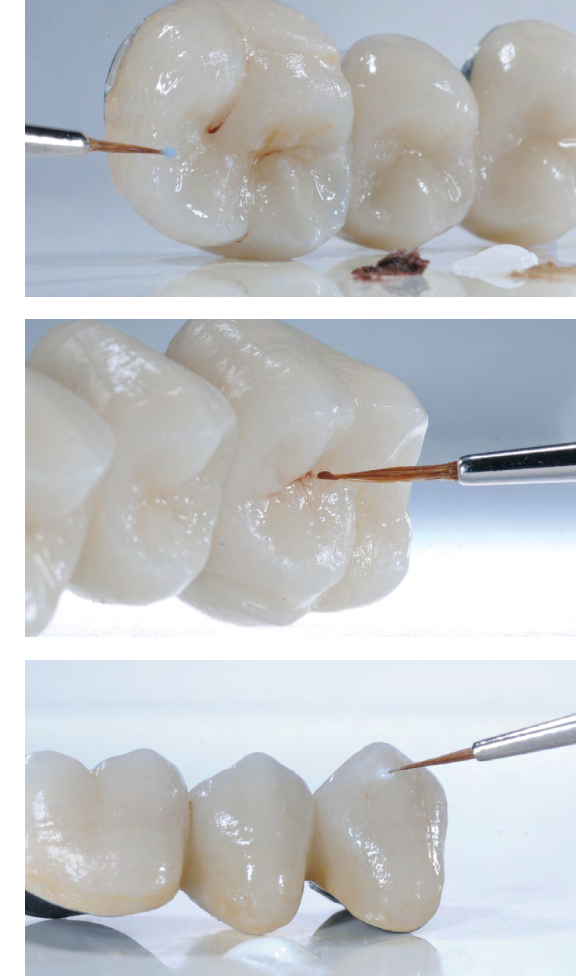

… Schmelzflecken auf der Keramikoberfläche anbringen.

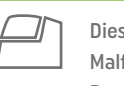

– Flüssigkeitsansammlungen und zu dicker Farbauftrag sind zu vermeiden. – Intensivere Farben werden durch wiederholtes Bemalen und nicht durch dickeren Farbauftrag erreicht. – Ist die gewünschte Farbe noch nicht erreicht, wird ein weiterer Malfarbenbrand mit den gleichen Brennparametern

- durchgeführt. − IPS Ivocolor Shade und IPS Ivocolor Essence können miteinander vermischt werden. Zur Einstellung der Konsistenz
- dürfen nur die IPS Ivocolor Mixing-Liquids allround /longlife verwendet werden.

 Diese Malfarben können mit einem separaten Malfarbenbrand fixiert werden (siehe Brennparameter [Seite 35](#page-17-1)).

Werden nur kleine Farbkorrekturen und individuelle Charakteristiken vorgenommen, können diese zusammen mit der Glasur gebrannt werden.

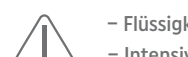

#### IPS Ivocolor Essence

Die IPS Ivocolor Essence-Pulver dienen der individuellen Charakterisierung. In diesem Kapitel wird auf die oberflächliche Bemalung mit IPS Ivocolor Essencen eingegangen. Detaillierte Informationen zur Anwendung der IPS Ivocolor Essence-Pulver entnehmen Sie der IPS Ivocolor Gebrauchsinformation.

Restauration mit dem Dampfstrahler gründlich reinigen und mit ölfreier Luft trocknen.

Die gewünschte Menge Essence entnehmen und je nach gewünschter Konsistenz mit dem IPS Ivocolor Mixing Liquid allround / longlife oder Essence Fluid anmischen.

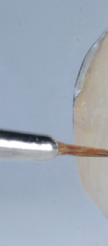

<span id="page-16-0"></span>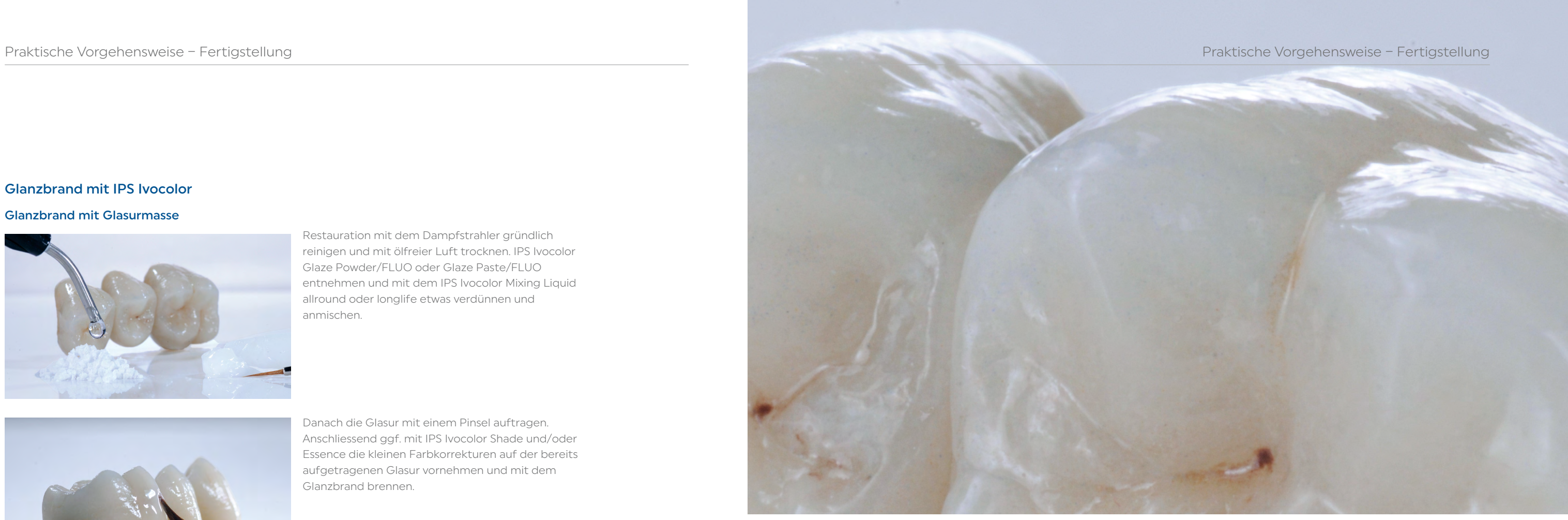

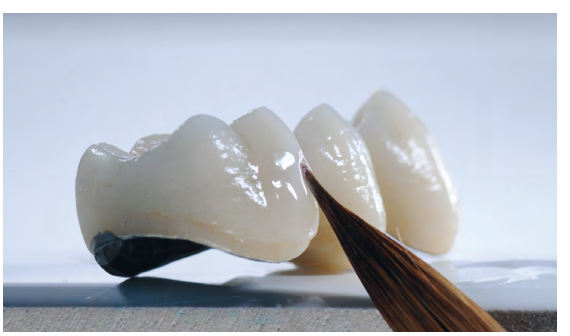

Danach die Glasur mit einem Pinsel auftragen. Anschliessend ggf. mit IPS Ivocolor Shade und/oder Essence die kleinen Farbkorrekturen auf der bereits aufgetragenen Glasur vornehmen und mit dem Glanzbrand brennen.

– Der Glanzgrad der glasierten Oberfläche wird über die Konsistenz der Glasur und die aufgetragene Menge der Glasur gesteuert und nicht über die Brenntemperatur. Für einen höheren Glanzgrad ist die Glasur entsprechend dicker aufzutragen.

- − Weitere Glasurbrände werden mit den gleichen Brennparametern durchgeführt.
- Die keramische Oberfläche darf nicht zu glatt sein, um das Abfliessen der Glasurpaste zu vermeiden.
- IPS Ivocolor Essence Fluid ist für das Verdünnen nicht geeignet.

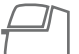

Brennparameter Glanzbrand mit IPS Ivocolor siehe [Seite 35.](#page-17-1)

Besonderes Augenmerk sollte auf das Abtrennen der "Retentionsstifte" gelegt werden. Er soll zum Schluss nach dem Glasieren vorsichtig, ohne zu grosse Hitzeerzeugung abgetrennt und poliert werden.

#### Glanzbrand mit IPS Ivocolor

Glanzbrand mit Glasurmasse

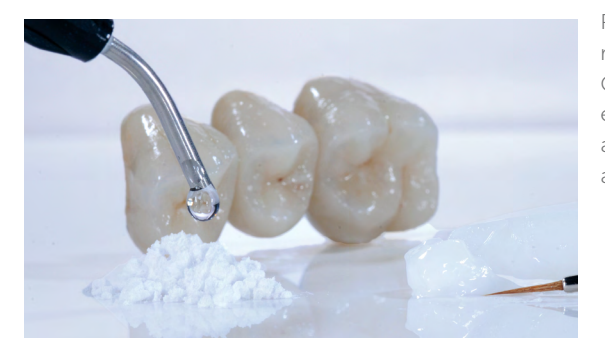

Restauration mit dem Dampfstrahler gründlich reinigen und mit ölfreier Luft trocknen. IPS Ivocolor Glaze Powder/FLUO oder Glaze Paste/FLUO entnehmen und mit dem IPS Ivocolor Mixing Liquid allround oder longlife etwas verdünnen und anmischen.

#### Korrekturmassenbrand – Add-On

#### Add-On nach Glanz-Brand

Oftmals sind nach der Fertigstellung einer Restauration kleine Korrekturen wie z.B. Kontaktpunkte, Pontic-Auflagen, Schulterpassung notwendig.

Die IPS InLine System Add-On 690 °C Korrekturmasse pur mit gewähltem Modellierliquid anmischen, auf die fehlenden Bereiche auftragen und brennen.

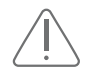

Brennparameter IPS InLine System Add-On 690 °C nach Glanz-Brand siehe [Seite 35.](#page-17-1)

# <span id="page-17-0"></span>Allgemeine Informationen

### **Befestigung**

Wie gewohnt kann Ihr Zahnarzt die metallgestützten IPS InLine-Restaurationen konventionell zementieren. IPS InLine-Veneers müssen adhäsiv befestigt werden.

Für die Befestigung werden folgende Materialien empfohlen:

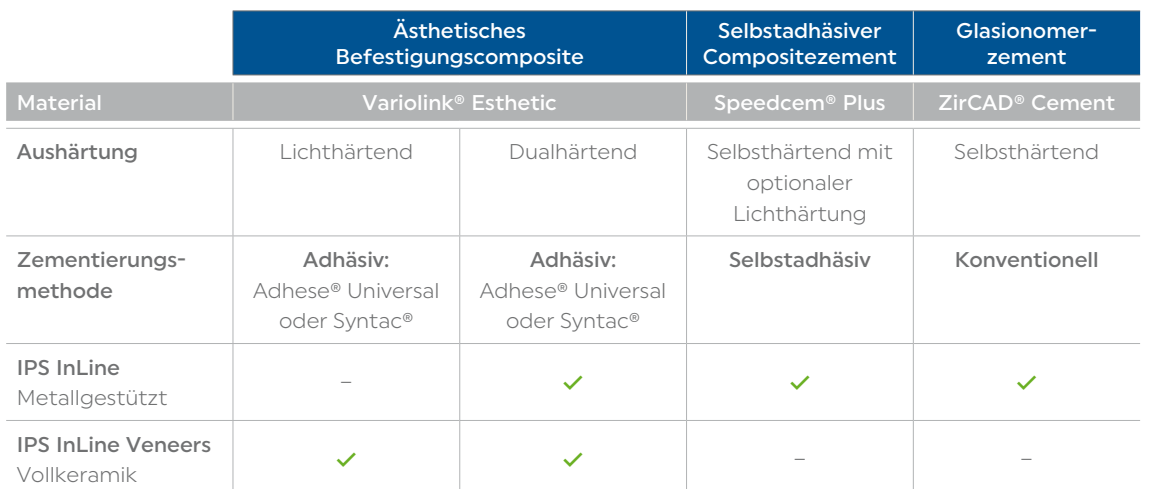

- Sandstrahlen der Kroneninnenflächen mit Al<sub>2</sub>O<sub>3</sub> bis eine gleichmässig matte Oberfläche erreicht ist.
- Ggf. Reinigung in einer Ultraschalleinheit für etwa 1 Minute.
- Restauration mit Wasserspray gründlich abspülen und mit ölfreier Luft trocknen.
- Wichtig: Für einen optimalen Verbund die Metalloberflächen nicht mit Phosphorsäure reinigen.
- Monobond® Plus mit einem Pinsel oder Microbrush auf die vorbehandelten Flächen auftragen, 60 Sekunden einwirken lassen, anschliessend mit starkem ölfreiem Luftstrom verblasen.

#### Konditionierung der Metallkeramik-Restauration

#### Konditionierung der Veneers

#### Variante 1 mit Monobond Plus

- Veneer mit Wasserspray gründlich abspülen und mit öl- und wasserfreier Luft trocknen.
- Die Innenseite des Veneers für 120 Sekunden mit IPS Ceramic Ätzgel ätzen.
- Veneer mit Wasserspray gründlich abspülen und mit ölfreier Luft trocknen.
- Monobond Plus mit einem Pinsel oder Microbrush auf die vorbehandelten Flächen auftragen, 60 Sekunden einwirken lassen, anschliessend mit starkem Luftstrom verblasen.

#### Variante 2 mit Monobond Etch & Prime

- Veneer mit Wasserspray gründlich abspülen und mit öl- und wasserfreier Luft trocknen.
- Monobond Etch & Prime mit einem Microbrush auf die Klebefläche auftragen und für 20 Sekunden einreiben. Anschliessend weitere 40 Sekunden einwirken lassen.
- Danach Monobond Etch & Prime gründlich mit Wasser abspülen und die Restauration mit einem starken Strom öl- und wasserfreier Luft für etwa 10 Sekunden trocknen.

Bitte beachten Sie die entsprechenden Gebrauchsinformationen.

#### <span id="page-17-1"></span>Brennparameter

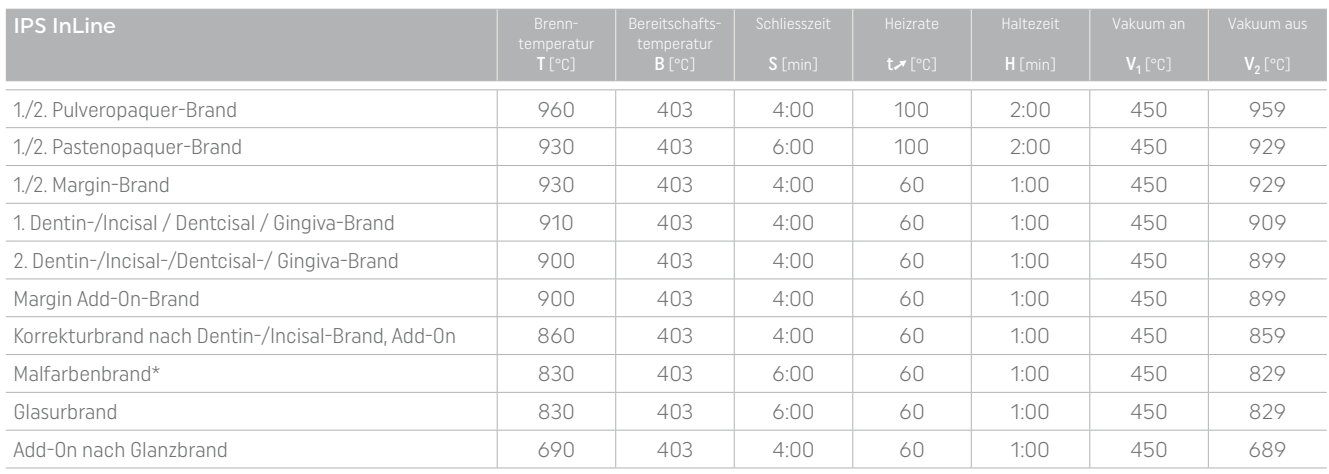

\*Der Malfarbenbrand dient zum Fixieren von IPS Ivocolor Shade/Essence und ist insbesondere bei umfangreichen Charakterisierungen zu empfehlen (z.B. Einschichttechnik).

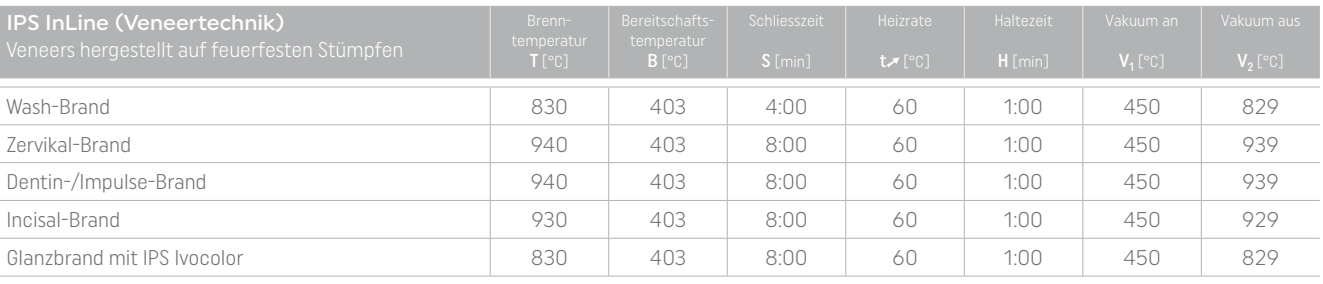

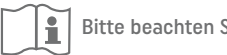

Bitte beachten Sie die regulatorische Gebrauchsinformation (www.ivoclar.com/eIFU)

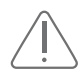

– Bei allen beschriebenen Brennprogrammen wird auf eine aktive Kühlung verzichtet. Nach Ablauf der Haltezeit schaltet sich die Ofenheizung ab und durch die zeitgesteuerte Öffnung des Ofenkopfs kühlt dieser mit einem gerätetechnisch vorgegebenen Abkühlgradienten aus. Wird eine Langzeitabkühlung durchgeführt, so kühlt nach Abschalten der Ofenheizung der erst geschlossene und sich dann bei 650 °C öffnende Ofenkopf mit dem jeweiligen gerätetechnisch vorgegebenen Abkühlgradienten aus. – Sind weitere Dentin-/Incisal-Brände / One-Brände notwendig, werden diese mit dem 2. Dentin- / Incisal /Dentcisal- /Gingiva-Brand durchgeführt.

– Bei sehr grossen Restaurationen wird empfohlen die Vortrocknungszeit (Schliesszeit S) etwas zu verlängern. – Werden Keramikschichtstärken grösser 1,5 mm appliziert, kann eine Langzeitabkühlung auf NEM-Legierungen sowie Legierungen mit einem hohen WAK vorteilhaft sein.

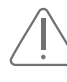

Diese Brennangaben sind Richtwerte und gelten für Programat-Brennöfen von Ivoclar Vivadent. Bei der Verwendung von Brennöfen anderer Hersteller, müssen die Brennparameter ggf. angepasst werden. Abweichungen können vorkommen: – Je nach Ofen-Generation

– Aufgrund regionaler Unterschiede der Netzspannung oder Betreiben mehrerer Elektrogeräte an einem Stromkreis.

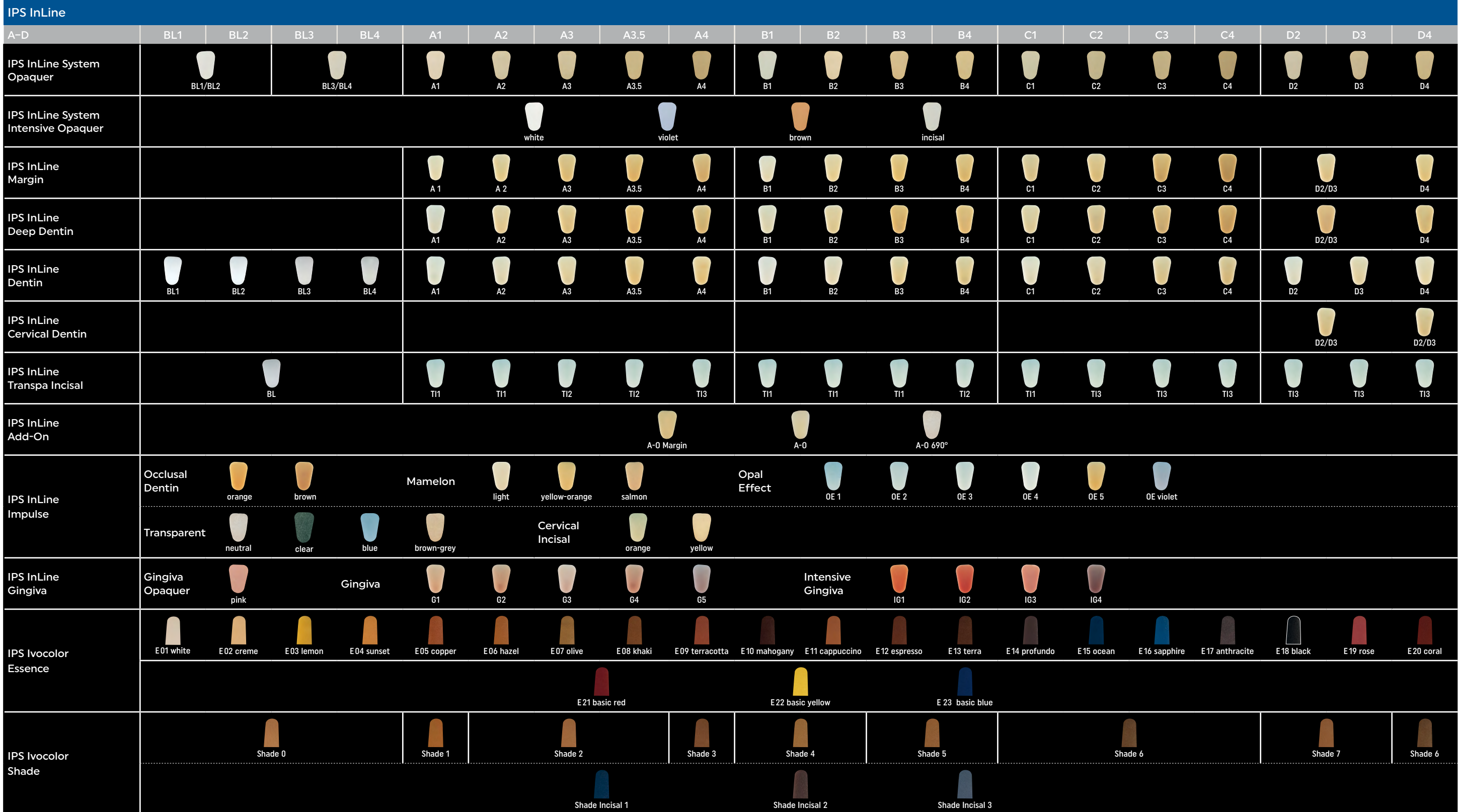

### <span id="page-18-0"></span>Kombinationstabelle

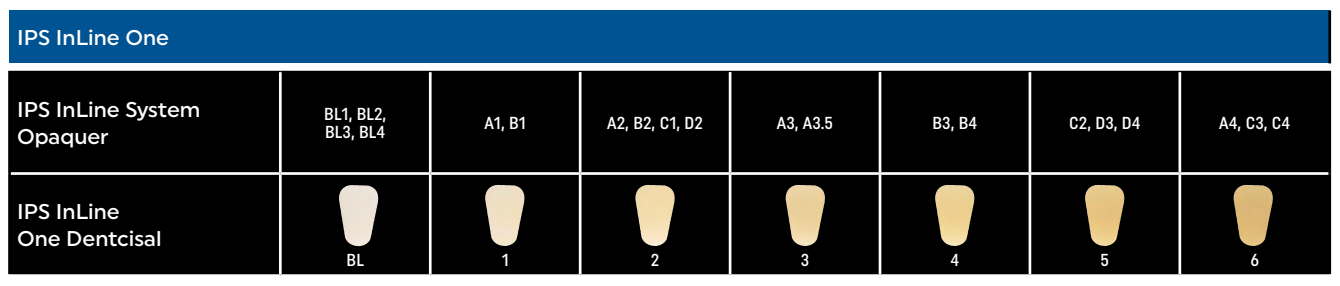

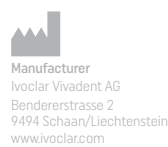

Erstellungsdatum: 2023-11-20 DE/Rev. 1

ivoclar.com